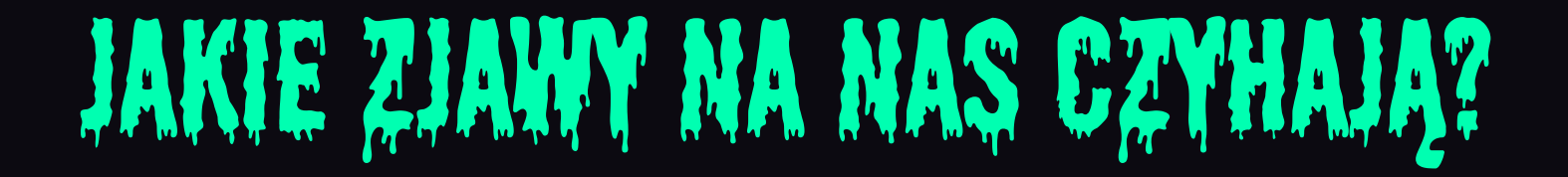

*Czyli co nowego w Javie*

Marcin Baranowski **Snowflake** 

Programiści to masochiści

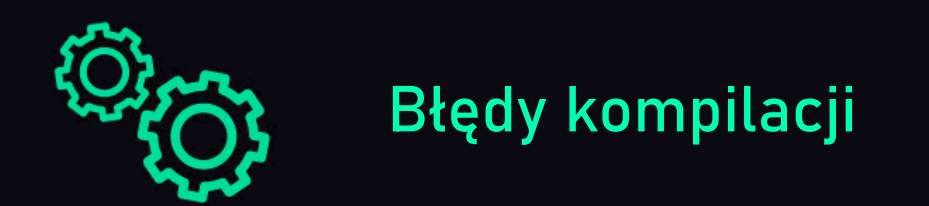

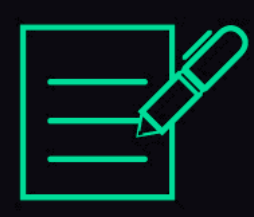

Nieprzechodzące testy

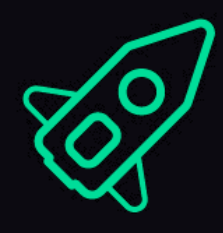

Błędy czasu wykonania

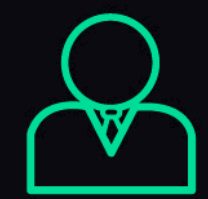

Klient

Icons by https://pl.freepik.com/rawpixel-com

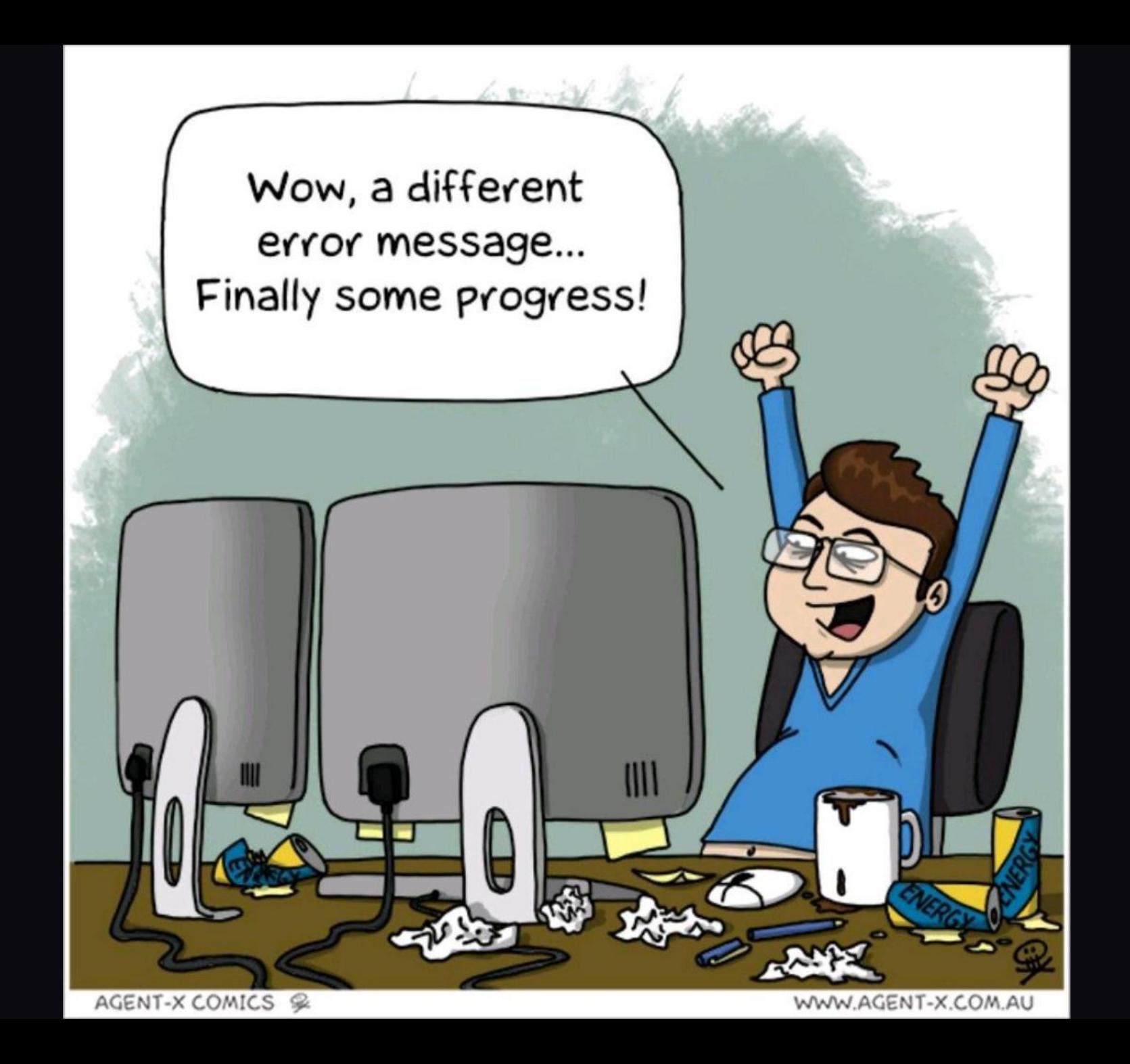

# 13,6 sekundy

### Feature'y

Więcej niż cztery

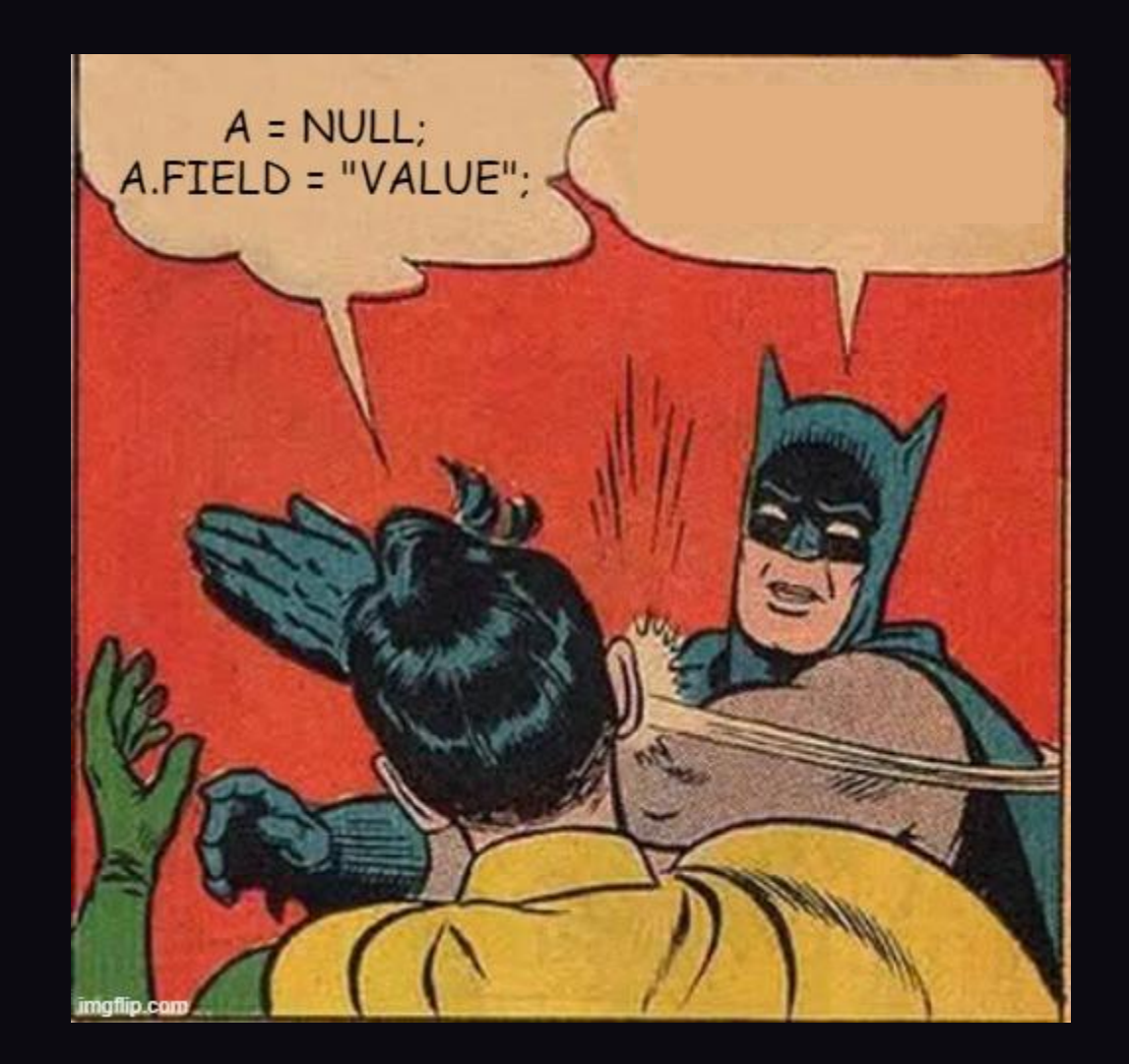

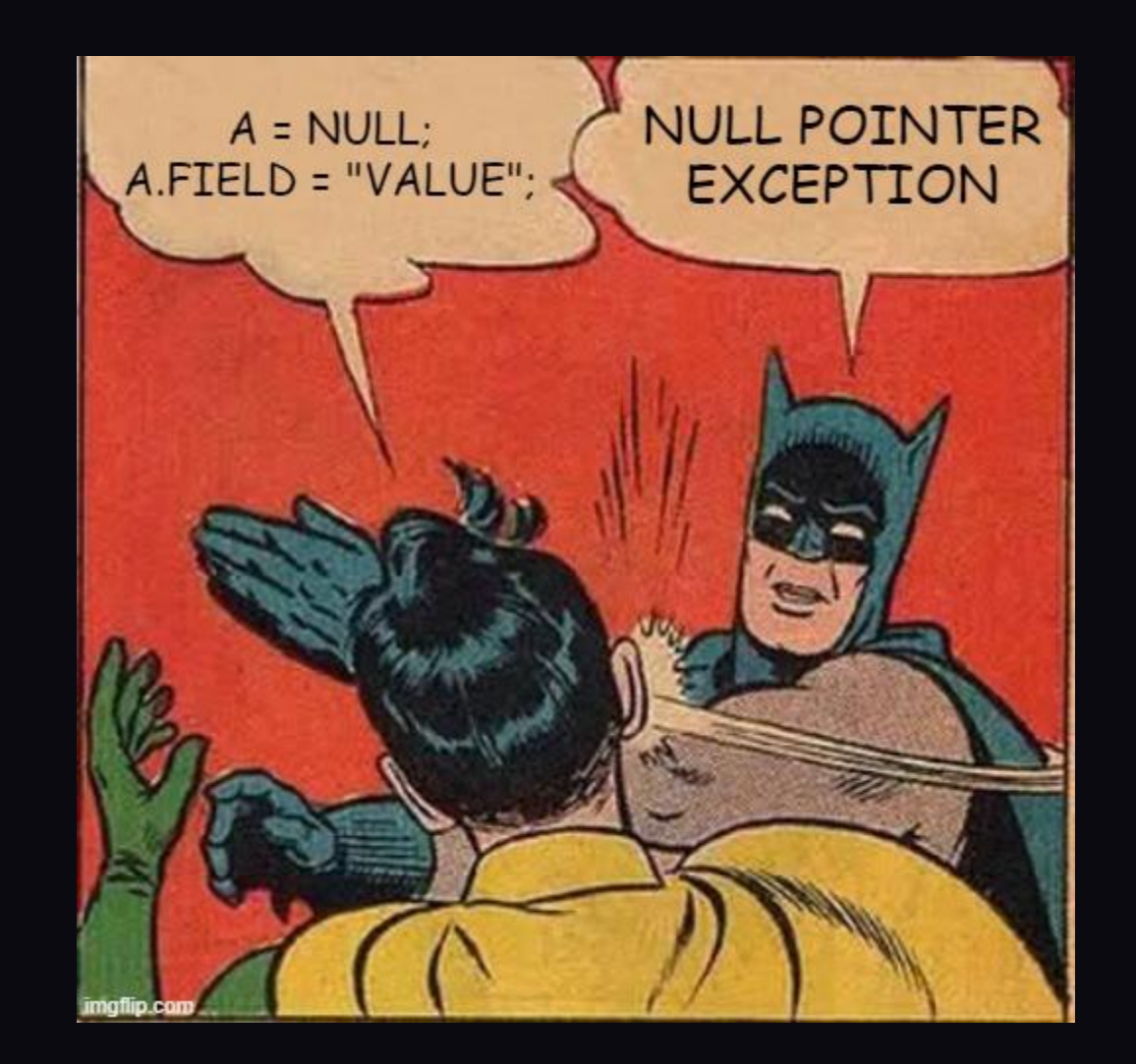

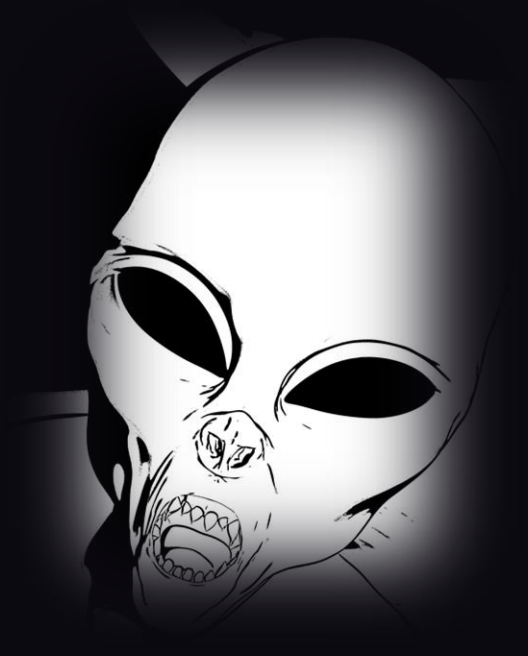

## NullPointerException

Image: freepik.com

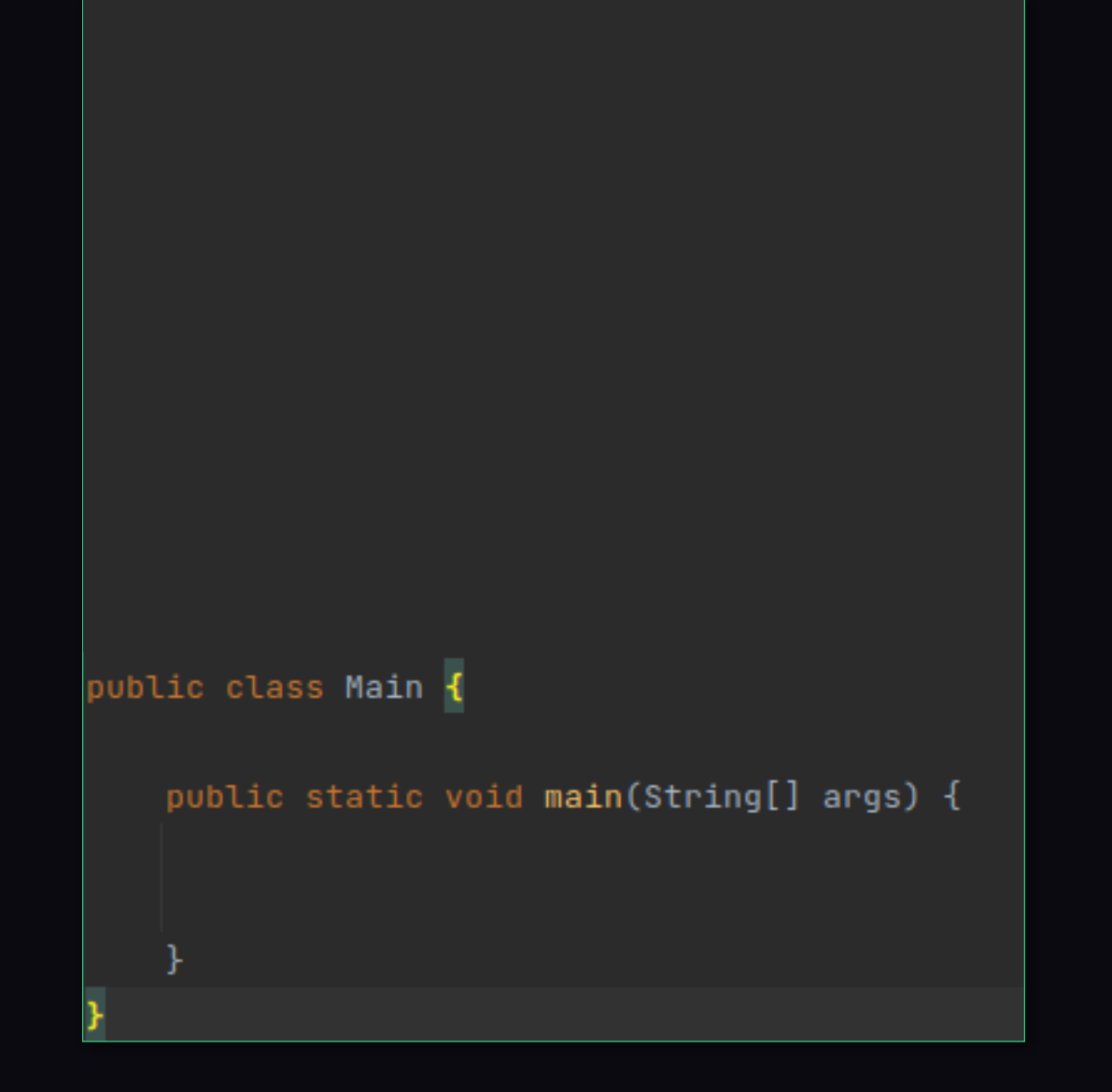

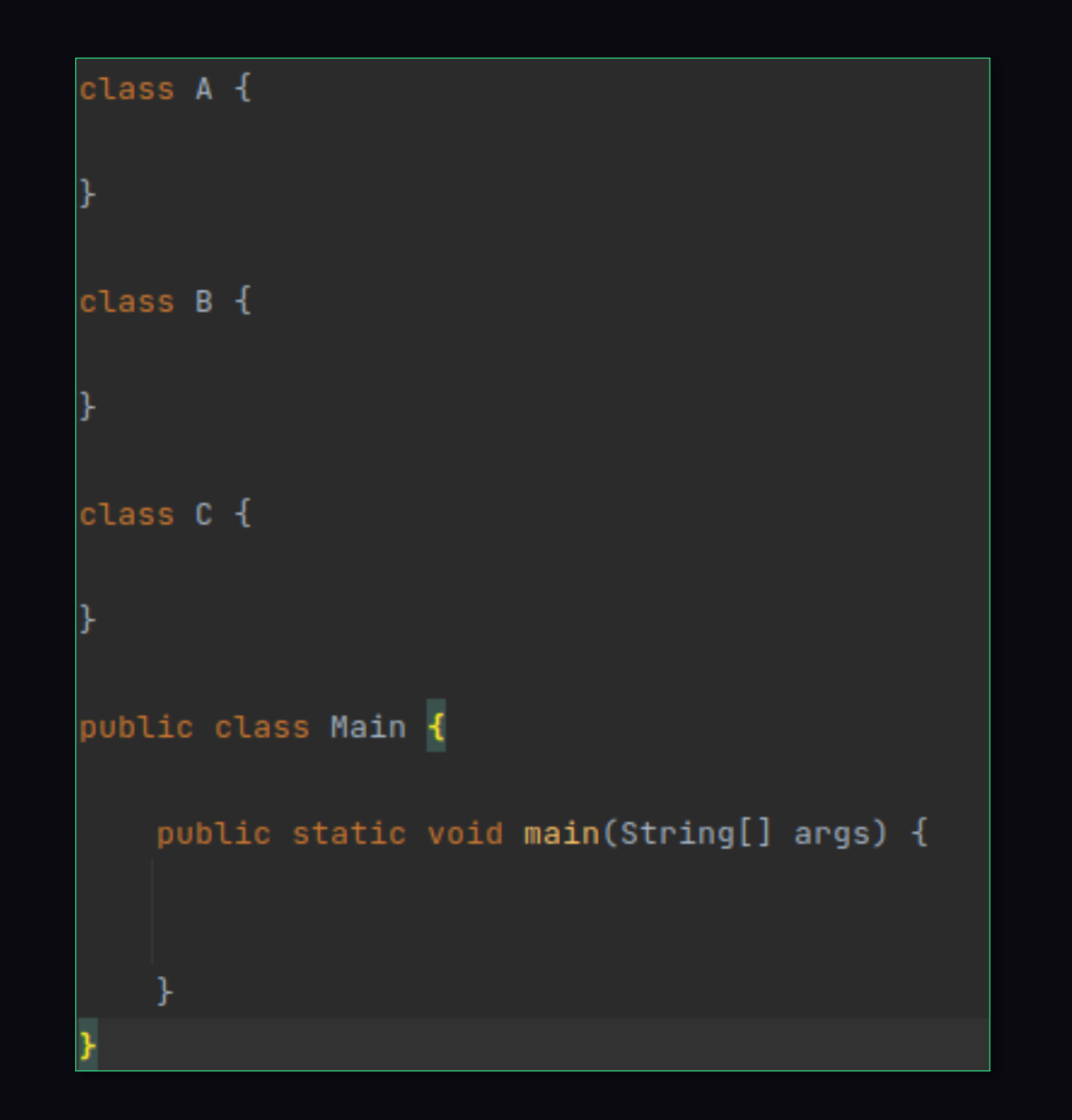

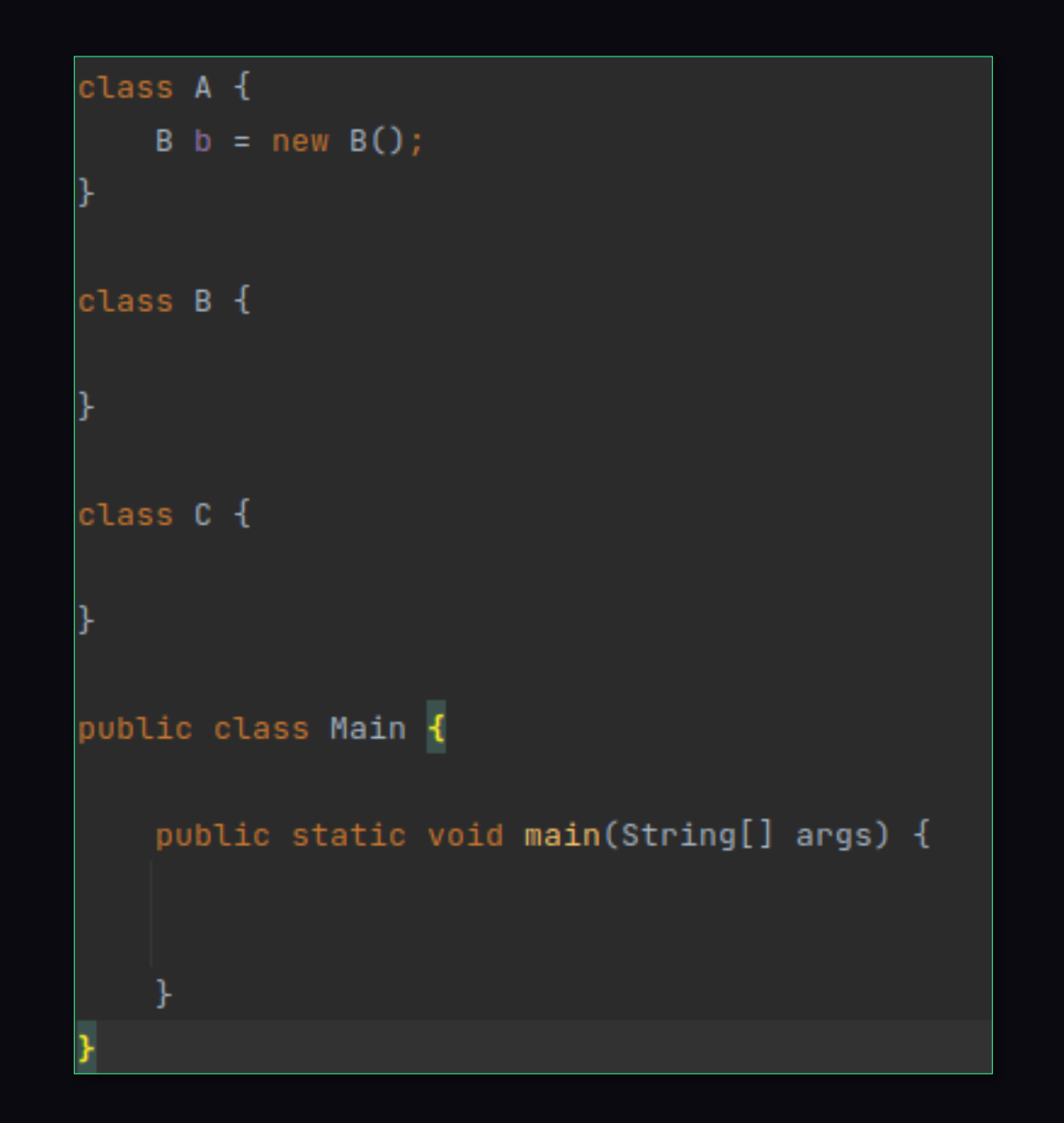

```
class A {
    B b = new B();
class B {
   C c = null;class C {
public class Main {
    public static void main(String[] args) {
    Y
```

```
class A {
    B b = new B();
class B {
    C C = null;class C {
    Integer number = 1;
public class Main {
    public static void main(String[] args) {
    Y
```

```
class A {
   B b = new B();
class B {
   C c = null;class C {
   Integer number = 1;public class Main {
   public static void main(String[] args) {
       A a = new A();
    Y
```

```
class A {
   B b = new B();
class B {
   C c = null;class C {
   Integer number = 1;
public class Main {
   public static void main(String[] args) {
       A = new A();
       System.out.println(a.b.c.number);
    ŀ
```
Exception in thread "main" java.lang.NullPointerException Create breakpoint at com.yavaconf.\_1\_npe.Main.main(Main.java:19)

Process finished with exit code 1

```
class A {
   B b = new B();
class B {
   C c = null;class C {
   Integer number = 1;
public class Main {
   public static void main(String[] args) {
       A = new A();
       System.out.println(a.b.c.number);
    ŀ
```
Exception in thread "main" java.lang. NullPointerException Create breakpoint : Cannot read field "number" because "a.b.c" is null at com.yavaconf.\_1\_npe.Main.main(Main.java:19)

Process finished with exit code 1

```
class A {
    B b = new B();
class B \{C c = null;class C {
                                                      Cannot read field "number" because "a.b.c" is null
    Integer number = 1;
public class Main {
    public static void main(String[] args) {
        A = new A();
        System.out.println(a.b.c.number);
    ŀ
```
Gdyby kod mógł mówić?

Co by o Was powiedział?

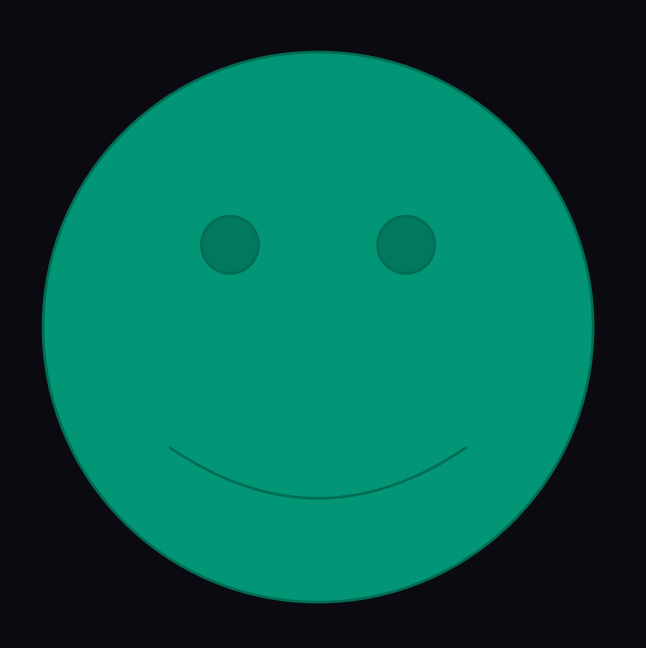

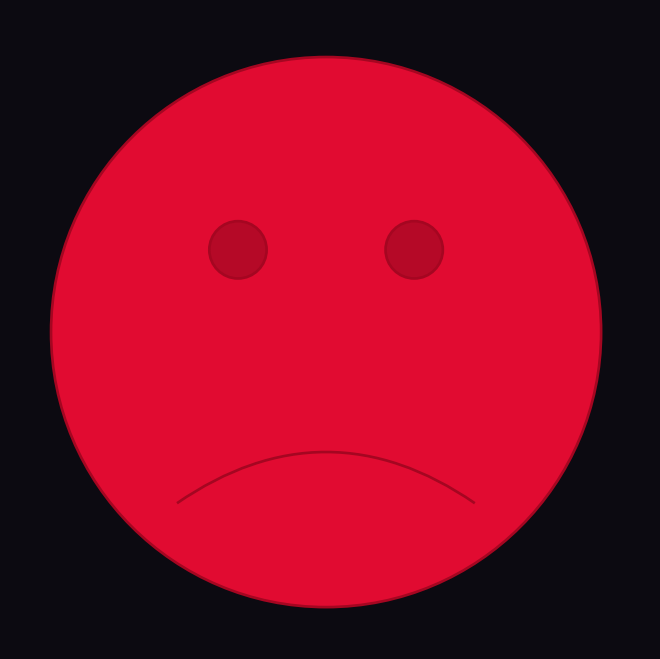

### Switch

enum Grade {WORST\_EVER, BAD, NEUTRAL, GREAT, NICE}

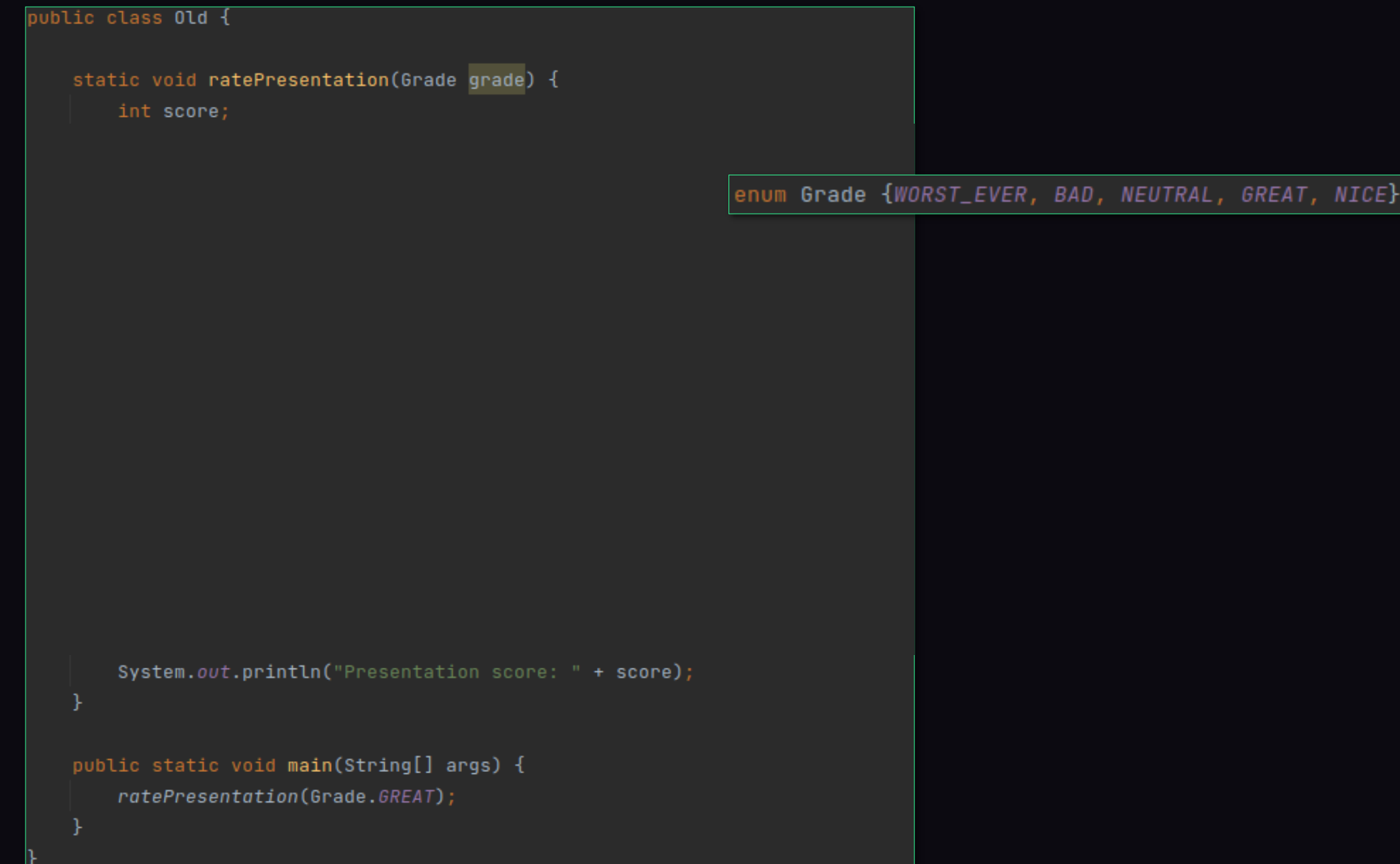

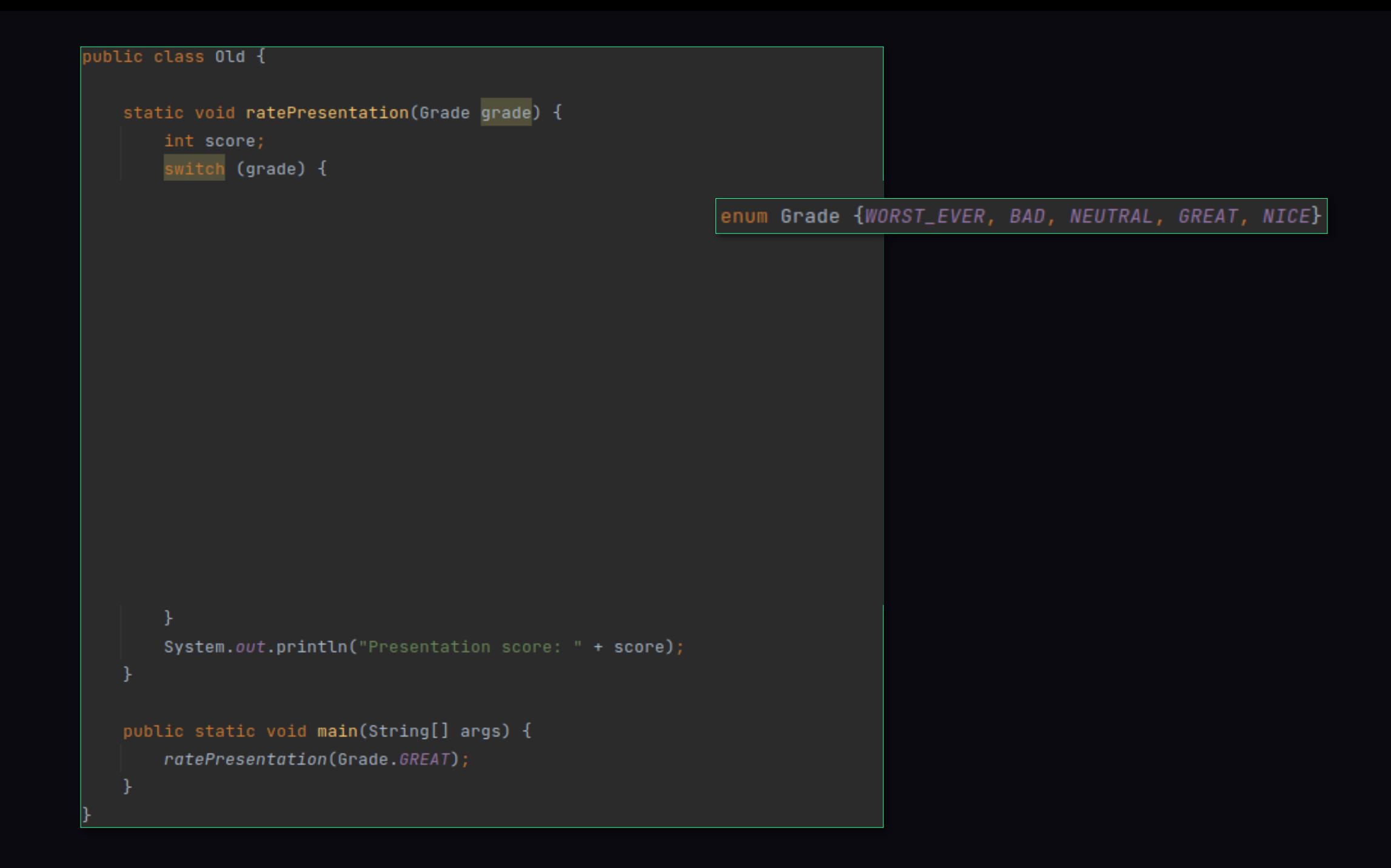

```
public class Old {
   static void ratePresentation(Grade grade) {
       int score;
       switch (grade) {
           case BAD:
                                                            enum Grade {WORST_EVER, BAD, NEUTRAL, GREAT, NICE}
          case WORST_EVER:
              score = 1;break;
       System.out.println("Presentation score: " + score);
   }
   public static void main(String[] args) {
       ratePresentation(Grade.GREAT);
```

```
public class Old {
   static void ratePresentation(Grade grade) {
       int score;
       switch (grade) {
           case BAD:
                                                            enum Grade {WORST_EVER, BAD, NEUTRAL, GREAT, NICE}
           case WORST_EVER:
              score = 1;break;
           case NEUTRAL:
              score = 3;System.out.println("Presentation score: " + score);
   }
   public static void main(String[] args) {
       ratePresentation(Grade.GREAT);
   }
```

```
public class Old {
   static void ratePresentation(Grade grade) {
       int score;
       switch (grade) {
           case BAD:
                                                            enum Grade {WORST_EVER, BAD, NEUTRAL, GREAT, NICE}
           case WORST_EVER:
              score = 1;break;
           case NEUTRAL:
               score = 3;break;
           case GREAT:
           case NICE: {
              System.out.println("Impressive!");
              score = 5;System.out.println("Presentation score: " + score);
   }
   public static void main(String[] args) {
       ratePresentation(Grade.GREAT);
   }
```

```
public class Old {
   static void ratePresentation(Grade grade) {
       int score;
       switch (grade) {
           case BAD:
                                                             enum Grade {WORST_EVER, BAD, NEUTRAL, GREAT, NICE}
           case WORST_EVER:
               score = 1;
               break;
           case NEUTRAL:
               score = 3;break;
           case GREAT:
           case NICE: {
               System.out.println("Impressive!");
               score = 5;
           þ
           default:
               throw new IllegalStateException("Unexpected value: " + grade);
       System.out.println("Presentation score: " + score);
   }
   public static void main(String[] args) {
       ratePresentation(Grade.GREAT);
   }
```
## Switch expressions

Nowe podejście

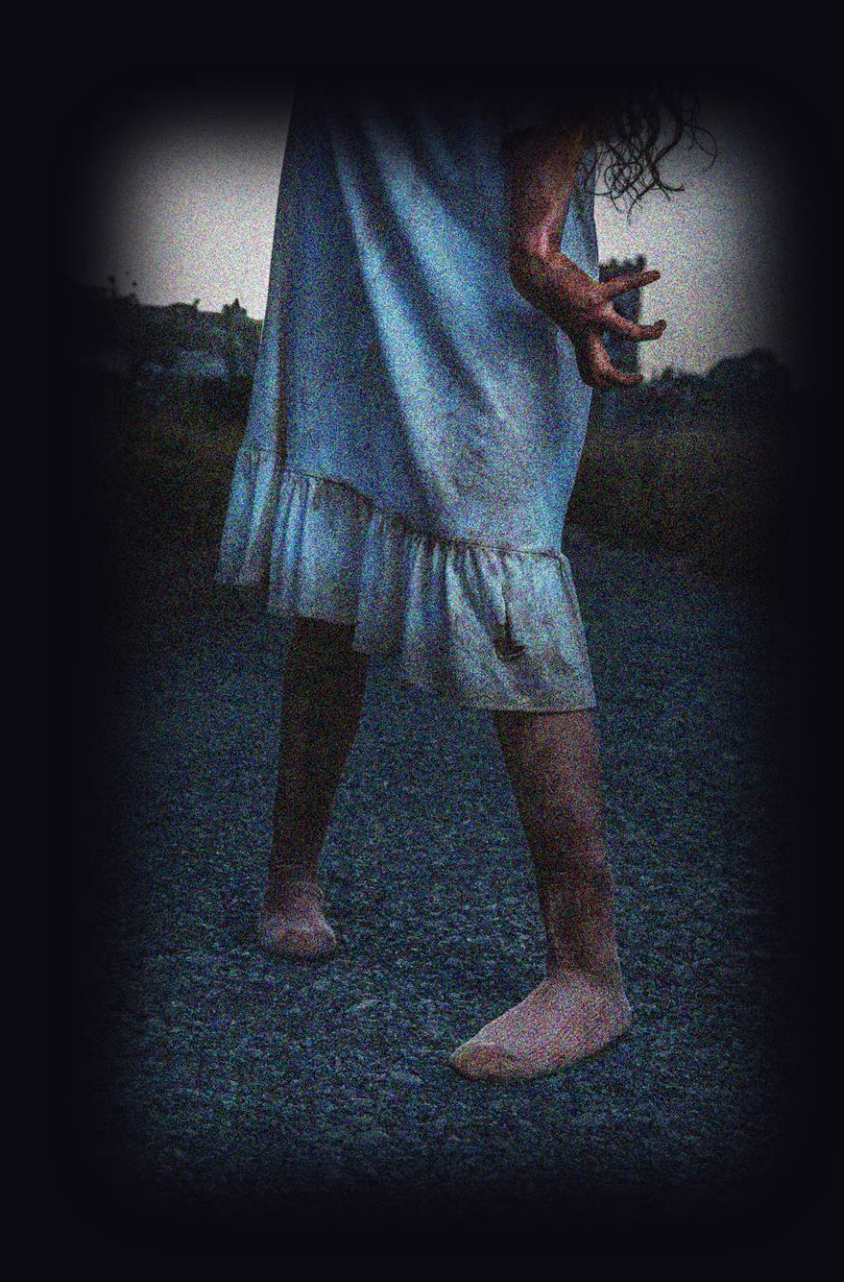

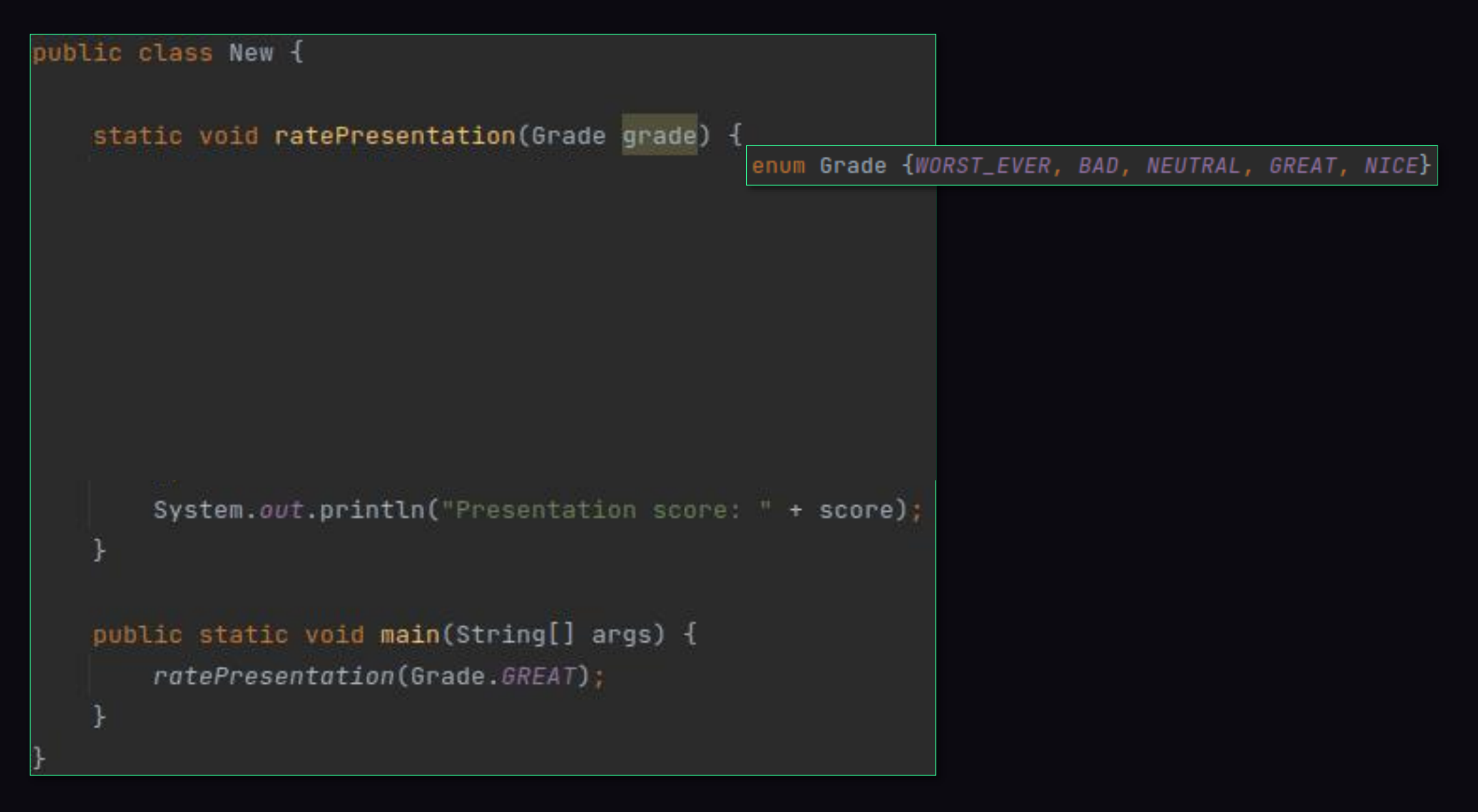

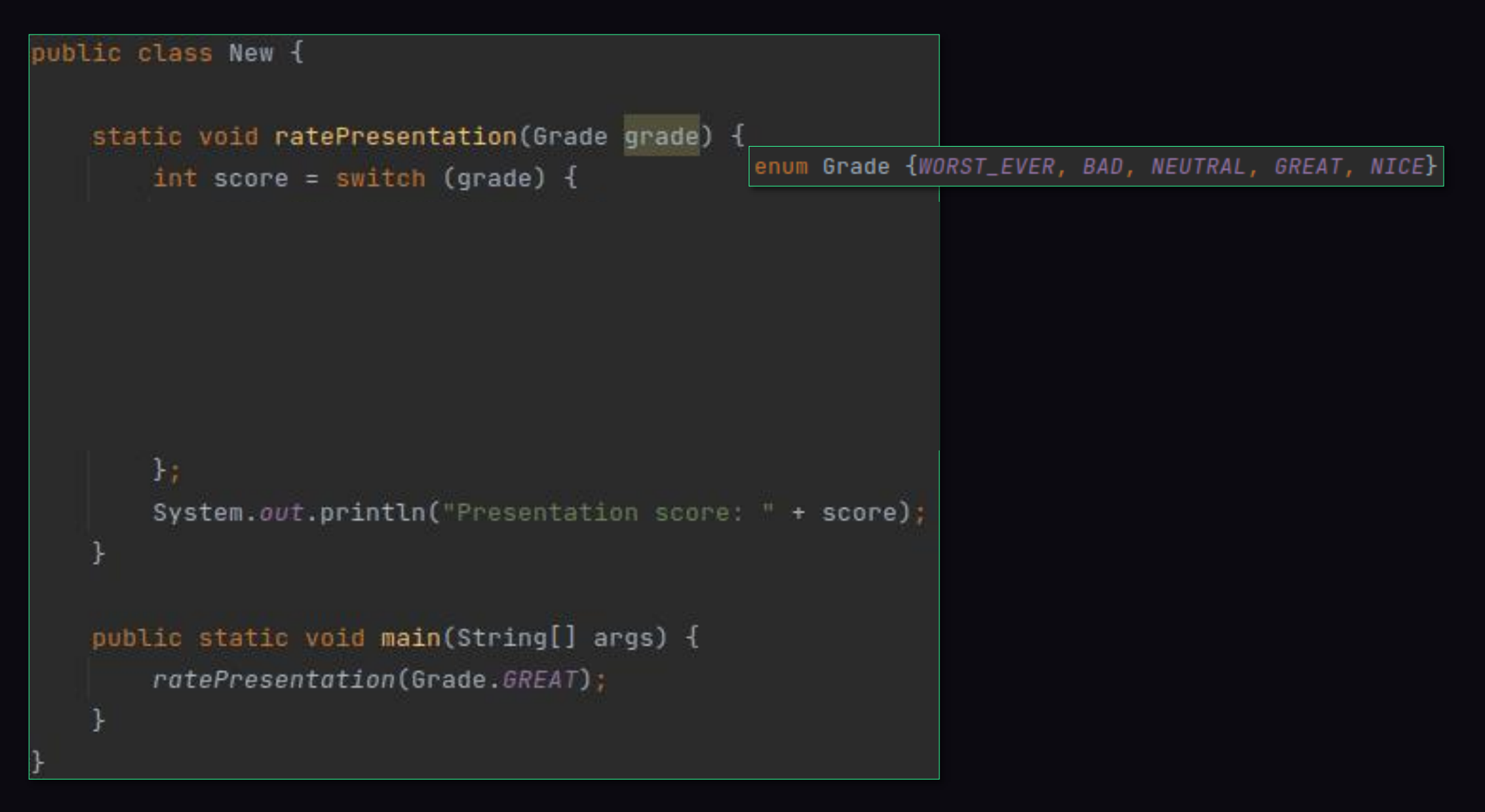

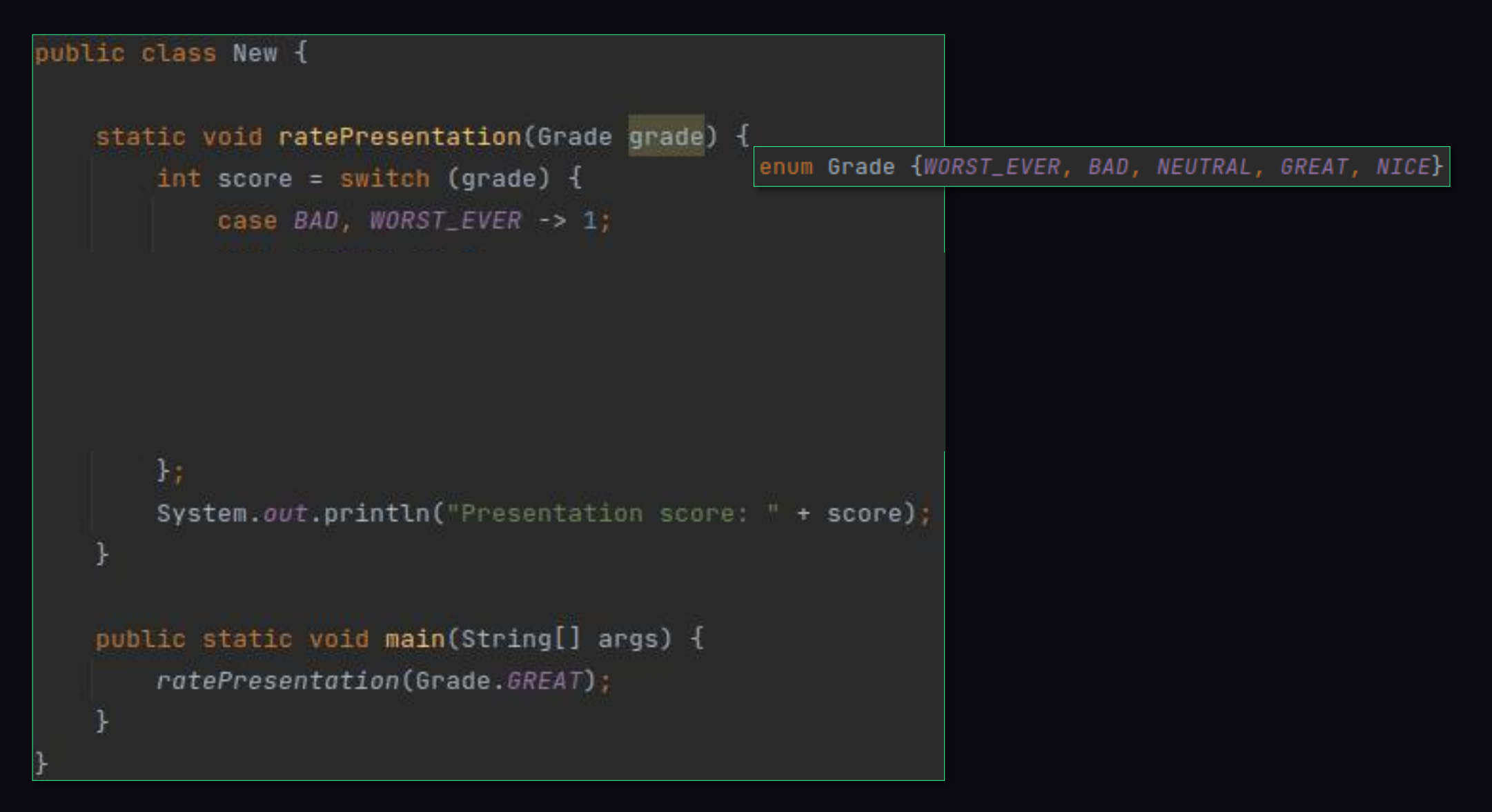
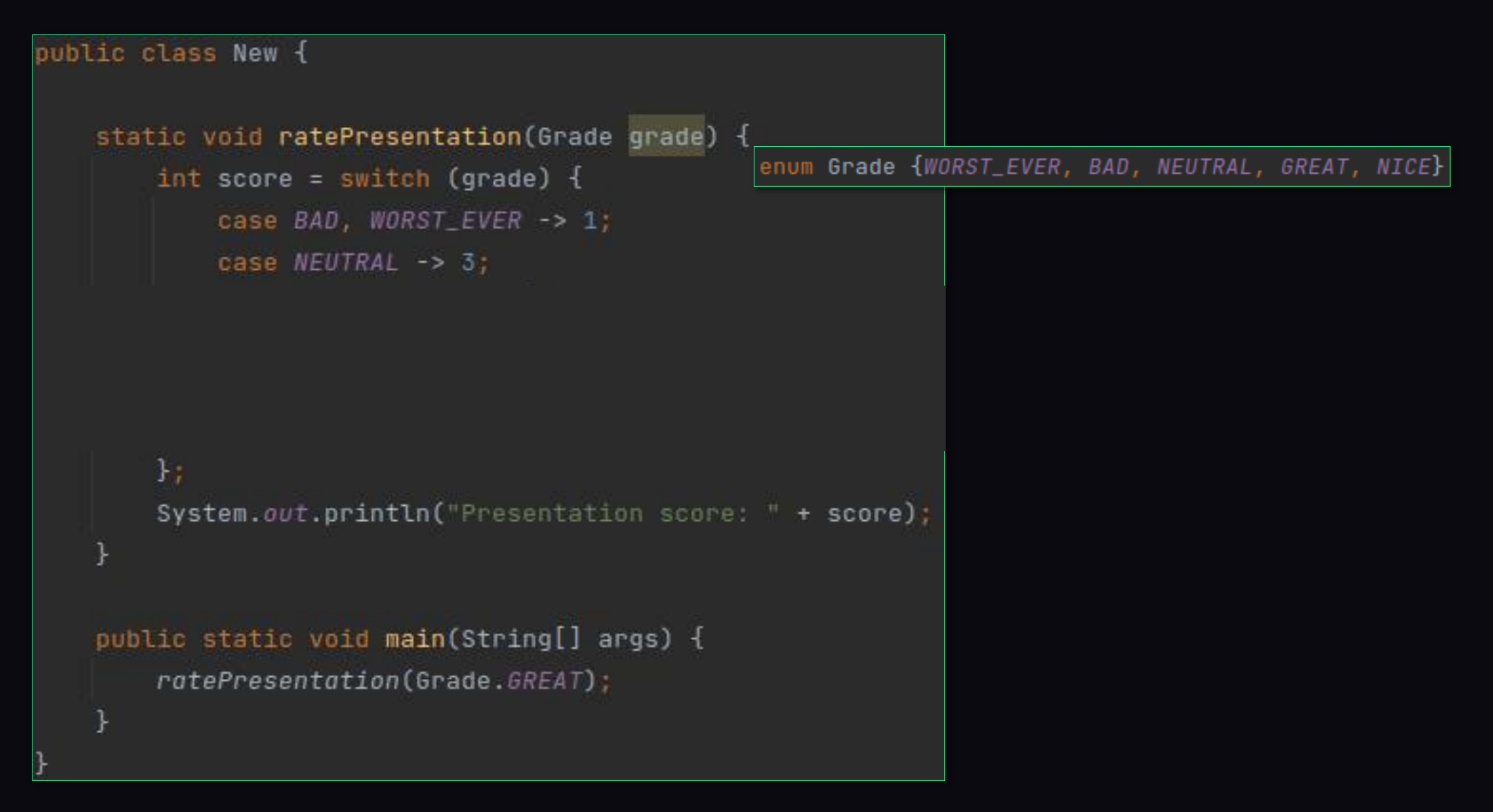

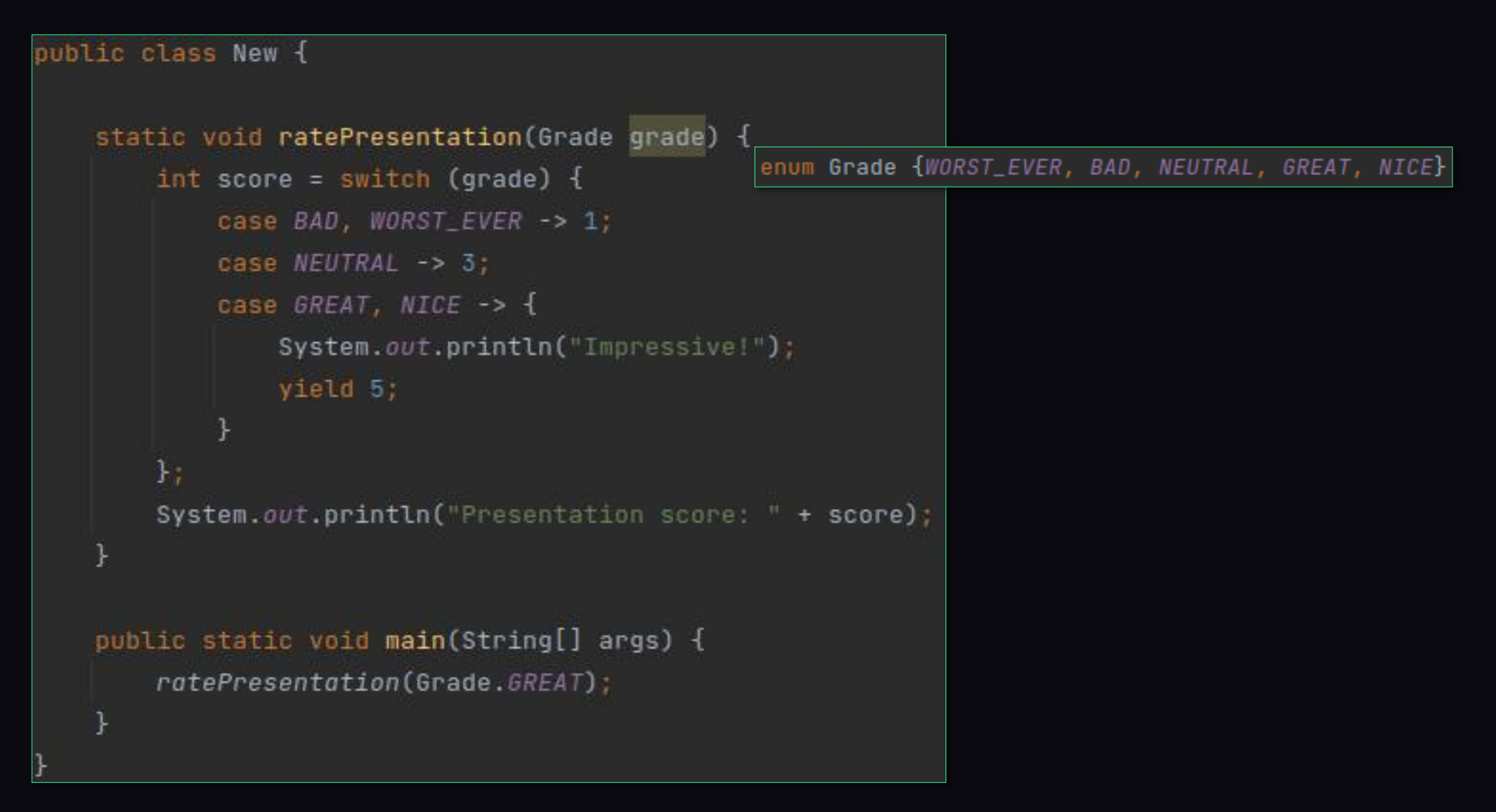

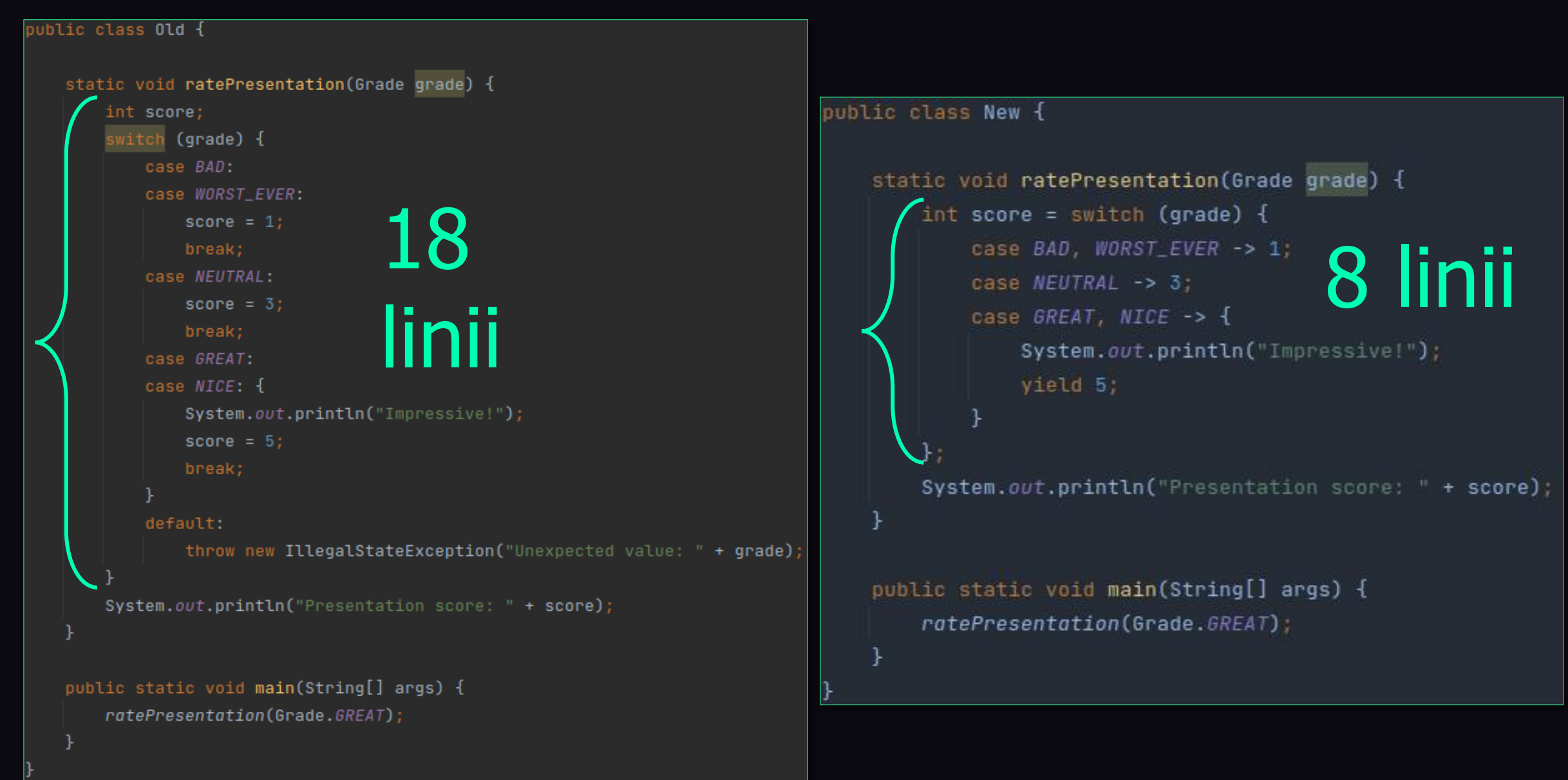

Ile jest planet w układzie słonecznym?

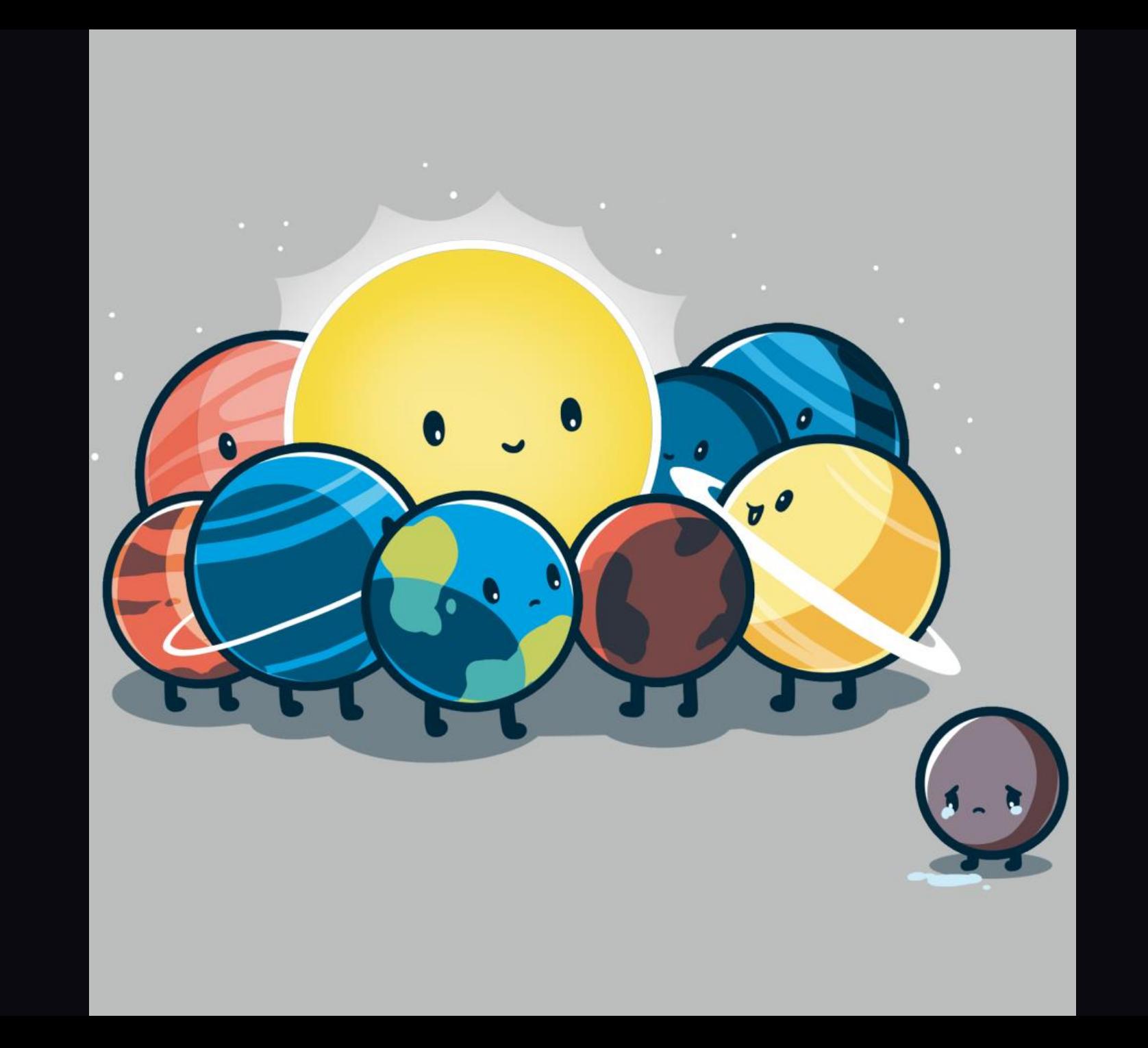

# Usunięcie Nashorn Javascript

# Co Adam Mickiewicz sądził o stringach?

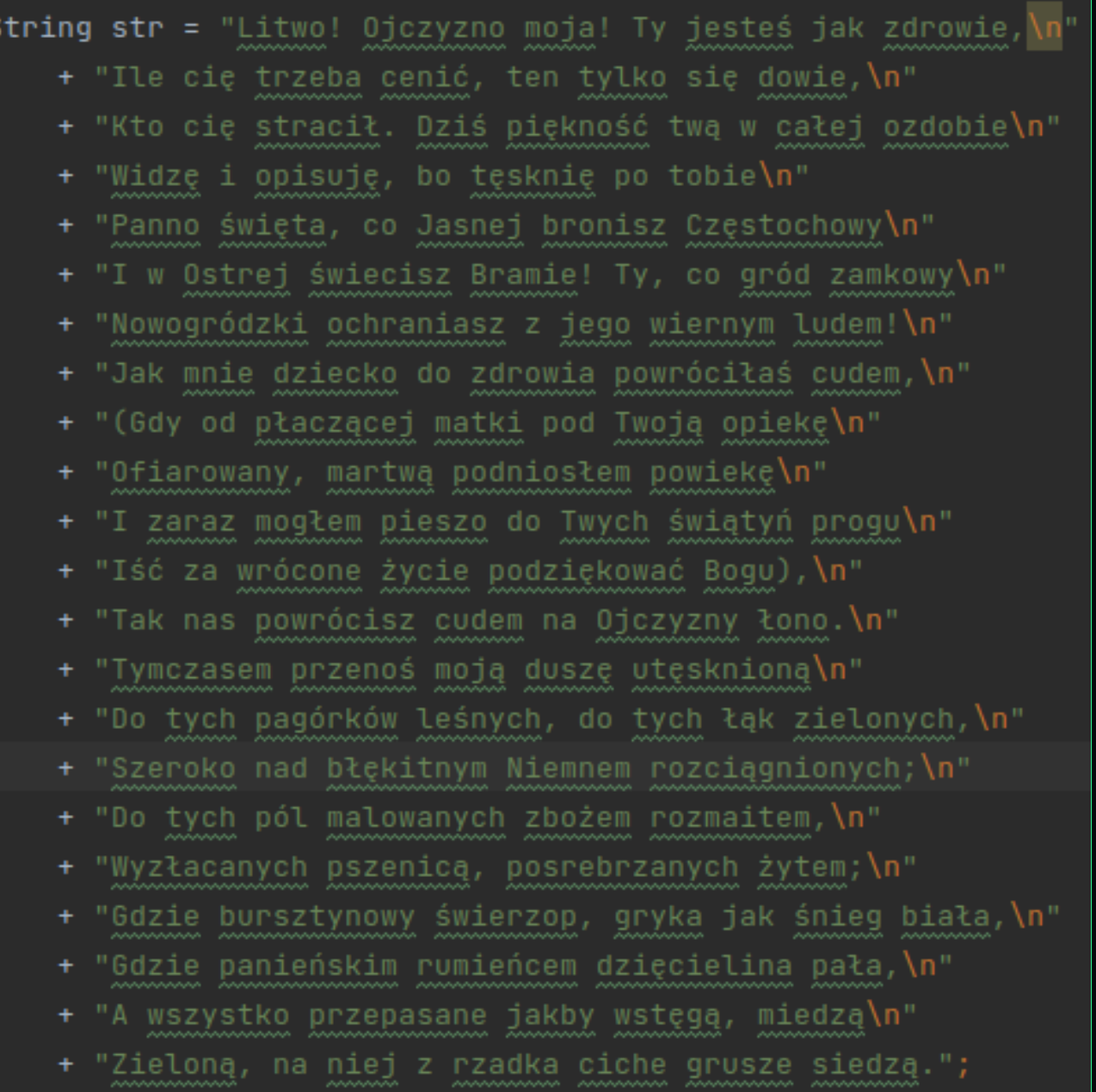

String str = "Litwo! Ojczyzno moja! Ty jeste\u015B jak zdrowie, \n" + "Ile ci\u0119 trzeba ceni\u0107, ten tylko si\u0119 dowie, \n" + "Kto ci\u0119 straci\u0142. Dzi\u015B pi\u0119kno\u015B\u0107 tw\u0105 w ca\u0142ej ozdobie\n" + "Widz\u0119 i opisuj\u0119, bo t\u0119skni\u0119 po tobie\n" + "Panno \u015Bwi\u0119ta, co Jasnej bronisz Cz\u0119stochowy\n" + "I w Ostrej \u015Bwiecisz Bramie! Ty, co gr\u00F3d zamkowy\n" + "Nowogr\u00F3dzki ochraniasz z jego wiernym ludem!\n" + "Jak mnie dziecko do zdrowia powr\u00F3ci\u0142a\u015B cudem,\n" + "(Gdy od p\u0142acz\u0105cej matki pod Twoj\u0105 opiek\u0119\n" + "Ofiarowany, martw\u0105 podnios\u0142em powiek\u0119\n" + "I zaraz mog\u0142em pieszo do Twych \u015Bwi\u0105ty\u0144 progu\n" + "I\u015B\u0107 za wr\u00F3cone \u017Cycie podzi\u0119kowa\u0107 Bogu),\n" + "Tak nas powr\u00F3cisz cudem na Ojczyzny \u0142ono.\n" + "Tymczasem przeno\u015B moj\u0105 dusz\u0119 ut\u0119sknion\u0105\n" + "Do tych pag\u00F3rk\u00F3w le\u015Bnych, do tych \u0142\u0105k zielonych,\n" + "Szeroko nad b\u0142\u0119kitnym Niemnem rozci\u0105gnionych;\n" + "Do tych p\u00F3l malowanych zbo\u017Cem rozmaitem,\n" + "Wyz\u0142acanych pszenic\u0105, posrebrzanych \u017Cytem;\n" + "Gdzie bursztynowy \u015Bwierzop, gryka jak \u015Bnieg bia\u0142a, \n" + "Gdzie panie\u0144skim rumie\u0144cem dzi\u0119cielina pa\u0142a,\n" + "A wszystko przepasane jakby wst\u0119g\u0105, miedz\u0105\n" + "Zielon\u0105, na niej z rzadka ciche grusze siedz\u0105.";

## Textblocks

String str =  $"""$ 

Litwo! Ojczyzno moja! Ty jesteś jak zdrowie, Ile cię trzeba cenić, ten tylko się dowie, Kto cię stracił. Dziś piękność twą w całej ozdobie Widzę i opisuję, bo tęsknię po tobie Panno święta, co Jasnej bronisz Częstochowy I w Ostrej świecisz Bramie! Ty, co gród zamkowy Nowogródzki ochraniasz z jego wiernym ludem! Jak mnie dziecko do zdrowia powróciłaś cudem, (Gdy od płaczącej matki pod Twoją opiekę Ofiarowany, martwa podniosłem powiekę I zaraz mogłem pieszo do Twych świątyń progu Iść za wrócone życie podziękować Bogu), Tak nas powrócisz cudem na Ojczyzny łono. Tymczasem przenoś moją duszę utęsknioną Do tych pagórków leśnych, do tych łąk zielonych, Szeroko nad błękitnym Niemnem rozciągnionych; Do tych pól malowanych zbożem rozmaitem, Wyzłacanych pszenicą, posrebrzanych żytem; Gdzie bursztynowy świerzop, gryka jak śnieg biała, Gdzie panieńskim rumieńcem dzięcielina pała, A wszystko przepasane jakby wstęgą, miedzą Zieloną, na niej z rzadka ciche grusze siedzą.

## instanceof

```
/**
   simulates blackbox - we don't know what exactly will come out
 * @return either String or BigDecimal
 \pm /
private static Object blackbox() {
```

```
public static void main(String[] args) {
    Object obj = blackbox();
    if (obj instanceof String) {
    System.out.println("Fin");
þ
```

```
public static void main(String[] args) {
    Object obj = blackbox();
    if (obj instanceof String) {
    } else if (obj instanceof BigDecimal) {
    System.out.println("Fin");
þ
```

```
public static void main(String[] args) {
    Object obj = blackbox();
    if (obj instanceof String) {
        String result = (String) obj;
    } else if (obj instanceof BigDecimal) {
    System.out.println("Fin");
þ
```

```
public static void main(String[] args) {
    Object obj = blackbox();
    if (obj instanceof String) {
        String result = (String) obj;
        System.out.println("input is String");
        System.out.println(result.toUpperCase());
    } else if (obj instanceof BigDecimal) {
    System.out.println("Fin");
```

```
public static void main(String[] args) {
    Object obj = blackbox();
    if (obj instanceof String) {
        String result = (String) obj;System.out.println("input is String");
        System.out.println(result.toUpperCase());
    } else if (obj instanceof BigDecimal) {
        BigDecimal result = (BigDecimal) obj;
    System.out.println("Fin");
```

```
public static void main(String[] args) {
    Object obj = blackbox();
    if (obj instanceof String) {
        String result = (String) obj;System.out.println("input is String");
        System.out.println(result.toUpperCase());
    } else if (obj instanceof BigDecimal) {
        BigDecimal result = (BigDecimal) obj;
        if (result.equals(BigDecimal.ONE)) {
    System.out.println("Fin");
```

```
public static void main(String[] args) {
    Object obj = blackbox();
    if (obj instanceof String) {
        String result = (String) obj;System.out.println("input is String");
        System.out.println(result.toUpperCase());
    } else if (obj instanceof BigDecimal) {
        BigDecimal result = (BigDecimal) obj;
        if (result.equals(BigDecimal.ONE)) {
            System.out.println("input is BigDecimal");
            System.out.println(result.add(BigDecimal.ONE));
    System.out.println("Fin");
```

```
public static void main(String[] args) {
    Object obj = blackbox();
```

```
if (obj instanceof String) {
   String result = (String) obj;System.out.println("input is String");
   System.out.println(result.toUpperCase());
} else if (obj instanceof BigDecimal) {
   BigDecimal result = (BigDecimal) obj;
   if (result.equals(BigDecimal.ONE)) {
        System.out.println("input is BigDecimal");
        System.out.println(result.add(BigDecimal.ONE));
```
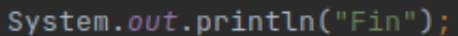

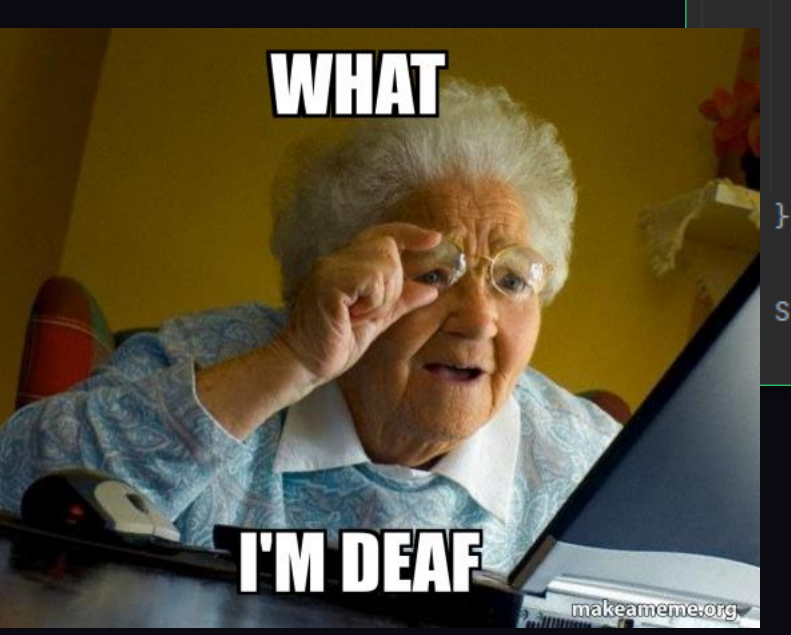

instanceof bez rzutowania?

# Pattern matching

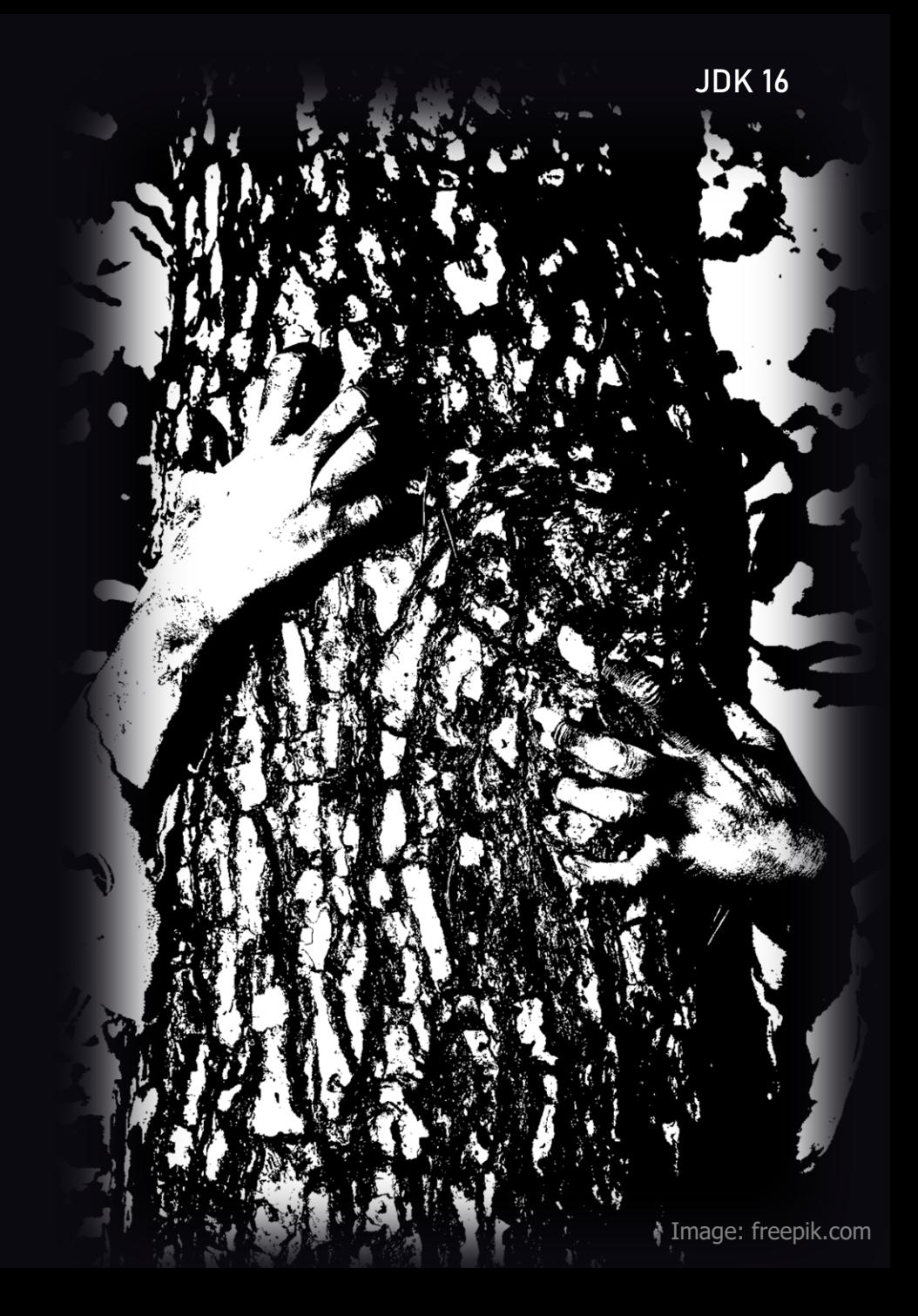

```
public static void main(String[] args) {
    Object obj = blackbox();
    if (obj instanceof String result) {
        System.out.println("input is String");
        System.out.println(result.toUpperCase());
    ł
    System.out.println("Fin");
```

```
public static void main(String[] args) {
    Object obj = blackbox();
    if (obj instanceof String result) {
        System.out.println("input is String");
        System.out.println(result.toUpperCase());
    System.out.println("Fin");
```
) {

```
} else if (obj instanceof BigDecimal result
```

```
} else if (obj instanceof BigDecimal result
   System.out.println("input is BigDecimal");
   System.out.println(result.add(BigDecimal.ONE));
```

```
} else if (obj instanceof BigDecimal result && result.equals(BigDecimal.ONE)) {
   System.out.println("input is BigDecimal");
   System.out.println(result.add(BigDecimal.ONE));
```
**JDK16** 

```
public static void main(String[] args) {
    Object obj = blackbox();
    if (obj instanceof String result) {
        System.out.println("input is String");
        System.out.println(result.toUpperCase());
    } else if (obj instanceof BigDecimal result && result.equals(BigDecimal.ONE)) \{System.out.println("input is BigDecimal");
        System.out.println(result.add(BigDecimal.ONE));
    System.out.println("Fin");
```
#### Data class

```
public final class Old {
   private final boolean isAwesome;
   private final String title;
   public Old(boolean isAwesome, String title) {
       this.isAwesome = isAwesome;
       this.title = title;
   public static void main(String[] args) {
       Old instance = new Old(isAwesome: true, ite: "Awesome record");
       System.out.println(instance);
   public boolean isAwesome() { return isAwesome; }
   public String title() { return title; }
   @Override
   public boolean equals(Object obj) {
       if (obj == this) return true;
       if (obj == null || obj.getClass() != this.getClass()) return false;
       var that = (01d) obj;return this.isAwesome == that.isAwesome &&
              Objects.equals(this.title, that.title);
   @Override
   public int hashCode() { return Objects.hash(isAwesome, title); }
   @Override
   public String toString() {
       return "Old[" +
             "isAwesome=" + isAwesome + ", " +
              "title=" + title + ']';
```

```
public final class Old {
   private final boolean isAwesome;
   private final String title;
   public Old(boolean isAwesome, String title) {
       this.isAwesome = isAwesome;
       this.title = title;
   public static void main(String[] args) {
       Old instance = new Old(\overline{S} is Awesome: true, \overline{C} title: "Awesome record");
       System.out.println(instance);
   public boolean isAwesome() { return isAwesome; }
   public String title() { return title; }
   @Override
   public boolean equals(Object obj) {
       if (obj == this) return true;
       if (obj == null || obj.getClass() != this.getClass()) return false;
       var that = (01d) obj;return this.isAwesome == that.isAwesome &&
              Objects.equals(this.title, that.title);
   @Override
   public int hashCode() { return Objects.hash(isAwesome, title); }
   @Override
   public String toString() {
       return "Old[" +
              "isAwesome=" + isAwesome + ", " +
              "title=" + title + ']';
```
#### import lombok.Value;

@Value

public class LombokValue {

boolean isAwesome;

String title;

public static void main(String[] args) {

LombokValue instance = new LombokValue(true, "Awesome record"); System.out.println(instance.getTitle());

# Zbliżamy się do rekordu

#### Record

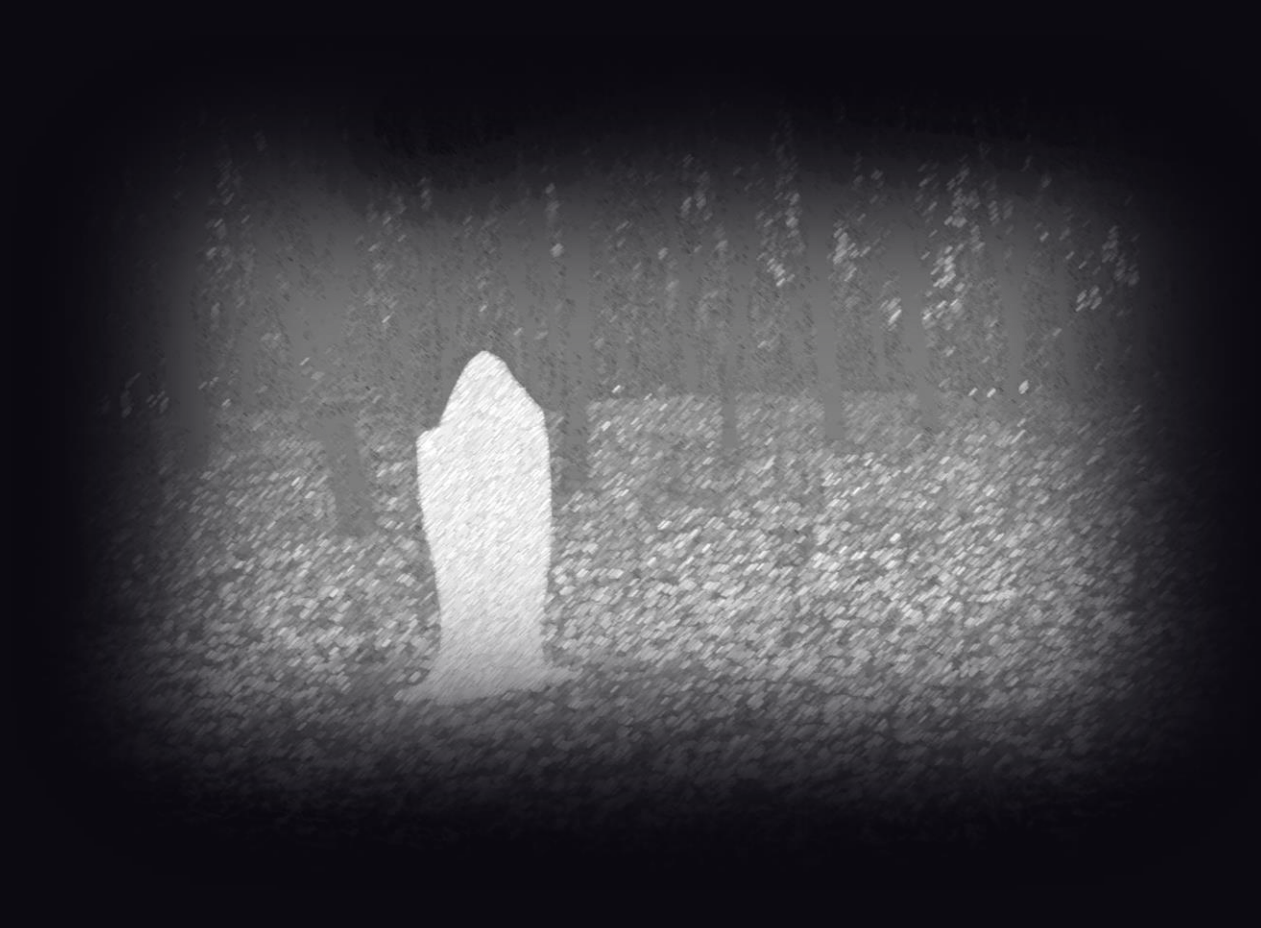

public record New(boolean isAwesome, String title) {

}

}

public static void main(String[] args) { New instance = new New(true, "Awesome record"); System.*out*.println(instance.title());
### Rekord w liczbie urodzonych dzieci?

### Fiodorowa Wasiljewa

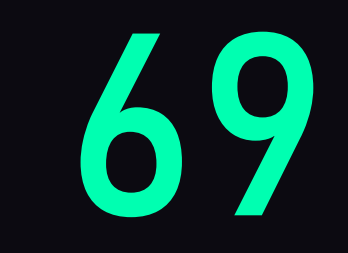

Jak to się ma do Javy?

#### Dziedziczenie

### final

# Klasy sealed

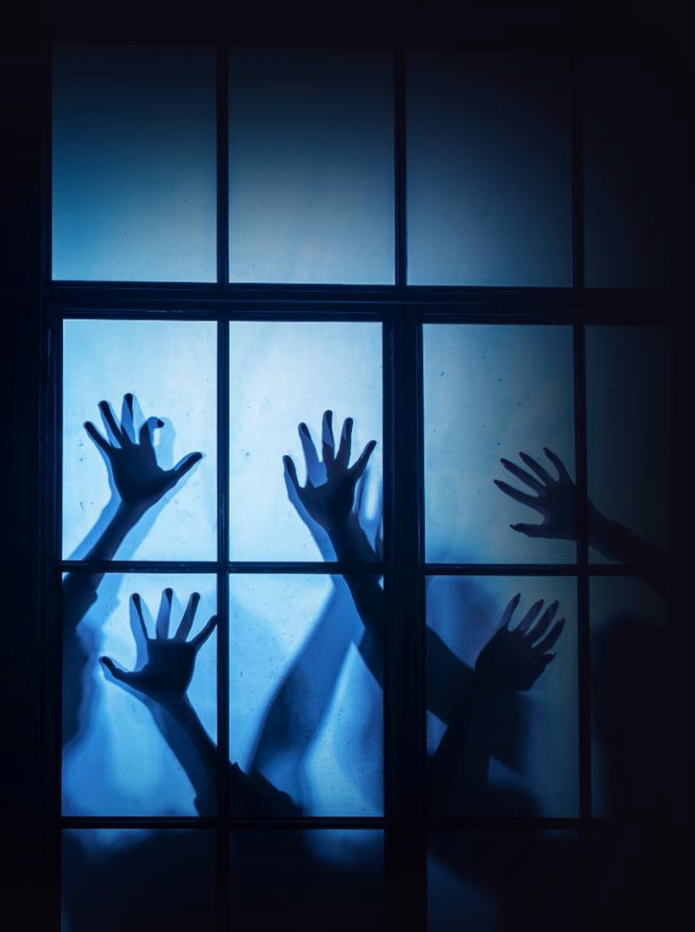

# Antykoncepcja dla Javy

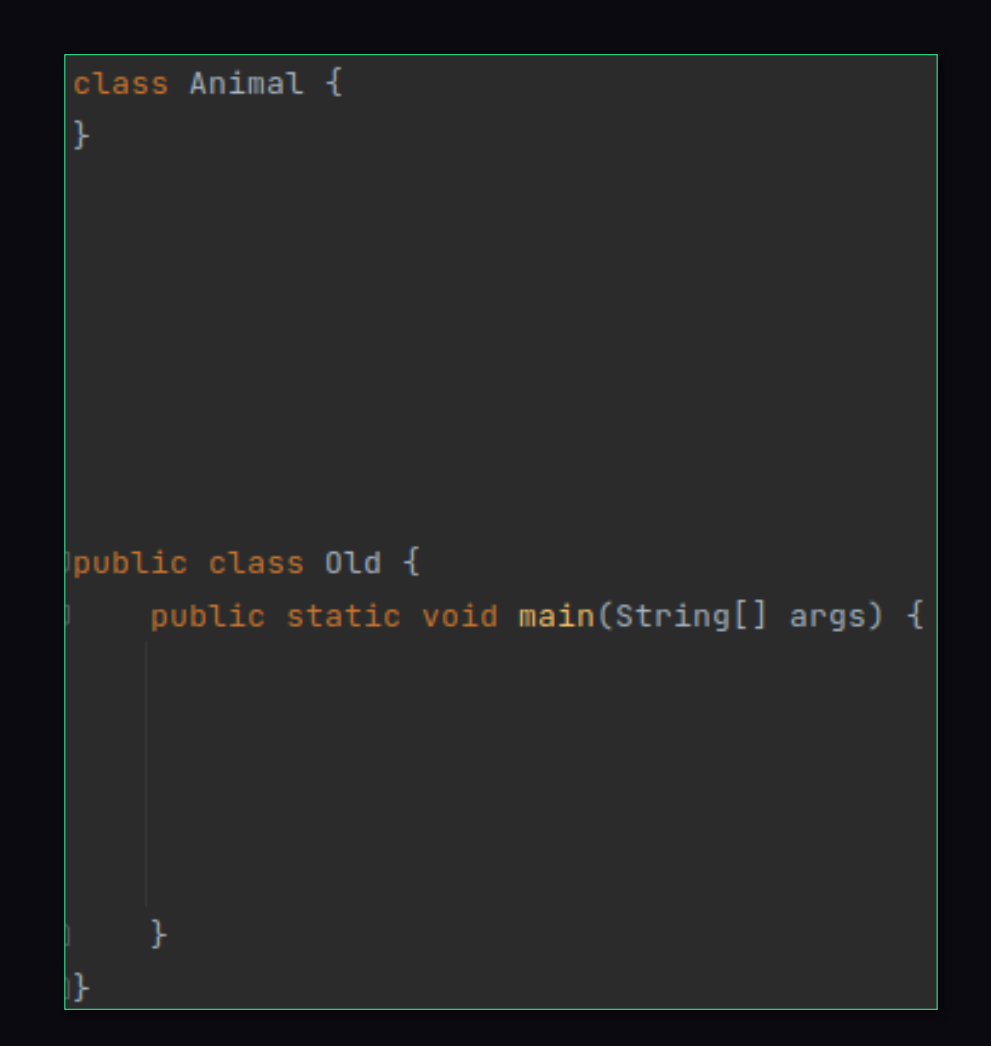

```
class Animal {
\mathbf{F}class Cat extends Animal {
public class Old {
    public static void main(String[] args) \{
```

```
class Animal {
class Cat extends Animal {
public class Old {
   public static void main(String[] args) {
       var cat = new Cat();System.out.println(cat);
```

```
class Animal {
class Cat extends Animal {
class TrojanHorse extends Animal {
public class Old {
   public static void main(String[] args) {
       var cat = new Cat();System.out.println(cat);
```

```
class Animal {
class Cat extends Animal {
class TrojanHorse extends Animal {
public class Old {
   public static void main(String[] args) {
       var cat = new Cat();System.out.println(cat);
        var trojanHorse = new TropianHorse();
        System.out.println(trojanHorse);
```
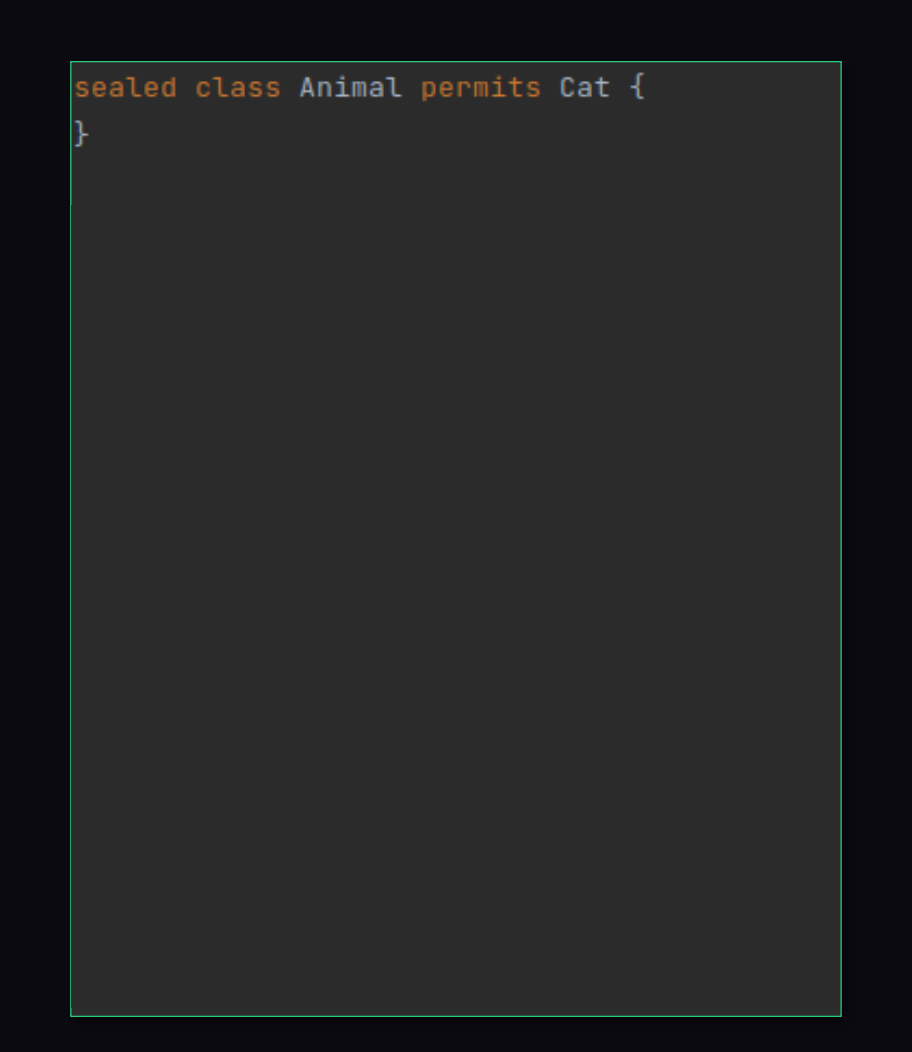

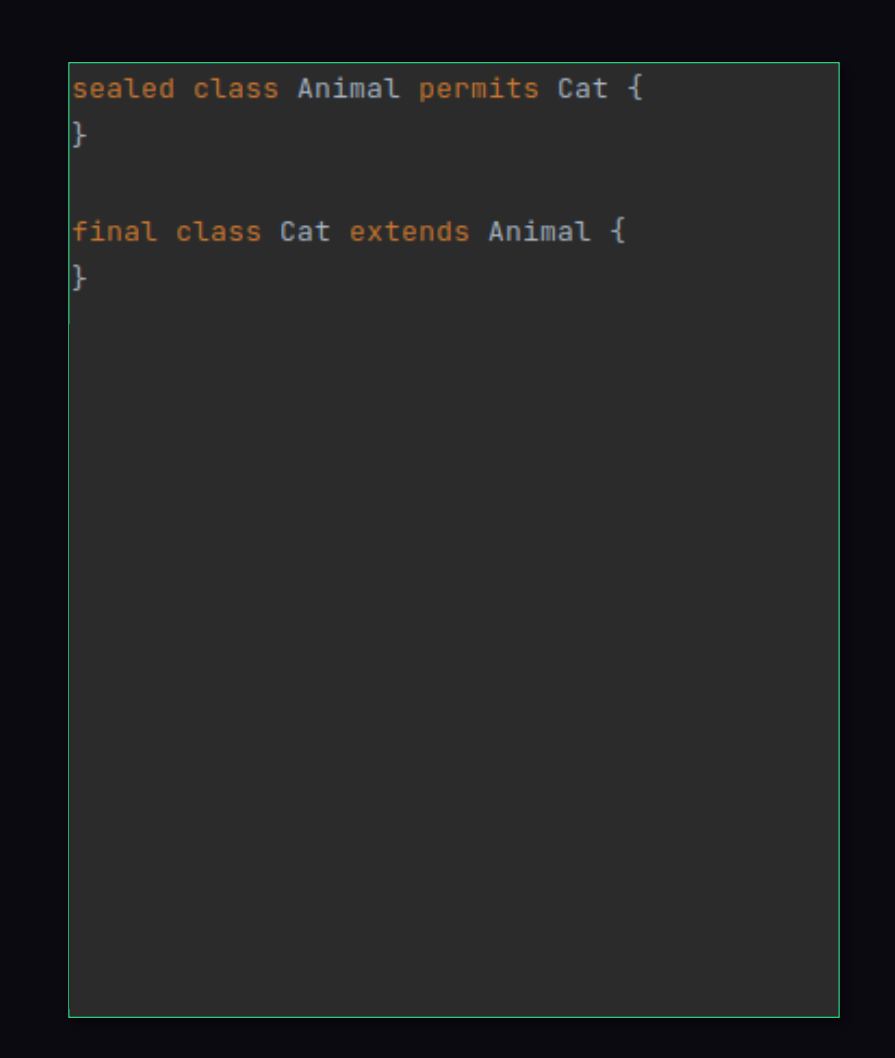

sealed class Animal permits Cat {

final class Cat extends Animal {

public class New { public static void main(String[] args) { var cat =  $new Cat();$ System.out.println(cat);

sealed class Animal permits Cat {

```
final class Cat extends Animal {
```
// won't compile final class TrojanHorse extends Animal {

```
public class New {
   public static void main(String[] args) {
       var cat = new Cat();
```
System.out.println(cat);

```
// won't compile
var trojanHorse = new TrojanHorse();
System.out.println(trojanHorse);
```
**JDK 17** 

#### sealed non-sealed permits

JDK 17

sealed class Animal permits Cat {}

non-sealed class Cat extends Animal {}

class OutdoorCat extends Cat {}

sealed class Animal permits Cat {}

non-sealed class Cat extends Animal {}

class OutdoorCat extends Cat {}

final class DomesticCat extends Cat {}

## Jakiej muzyki słuchają klasy?

#### final class

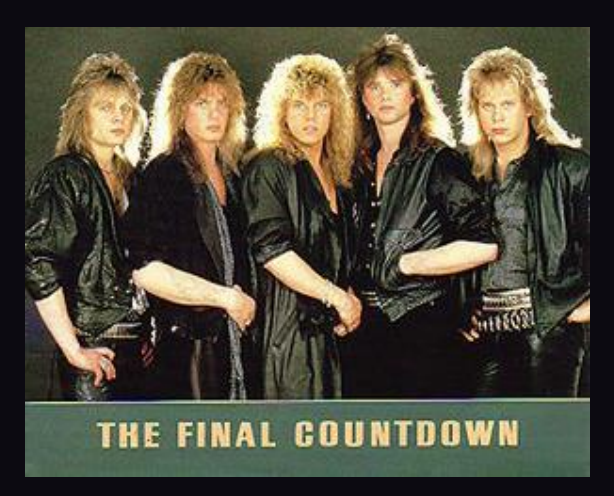

#### sealed class

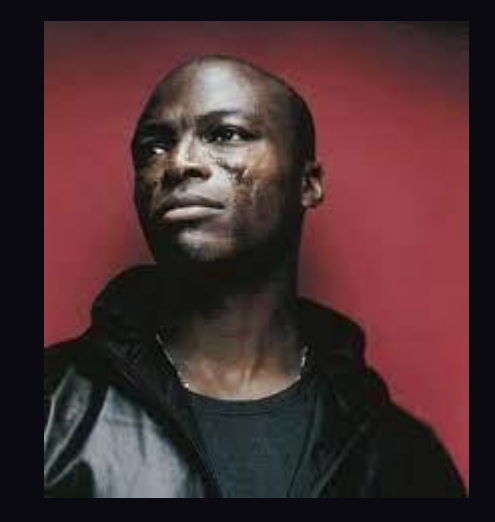

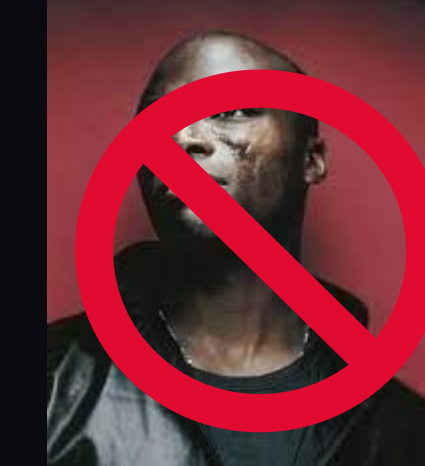

non-sealed class

#### Class Rodzic { }

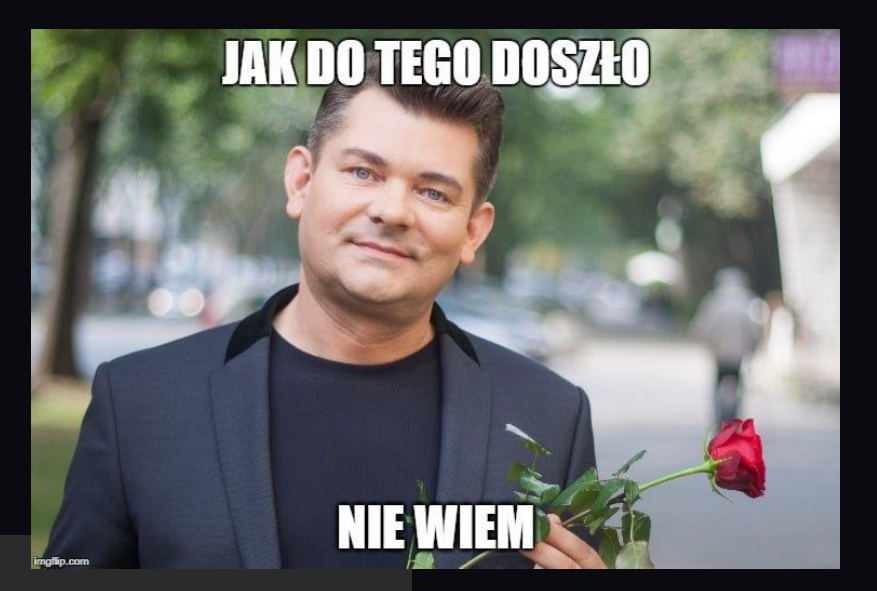

#### class Rodzic { }

class NieplanownyPotomek extends Rodzic {}

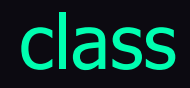

### Finalizers

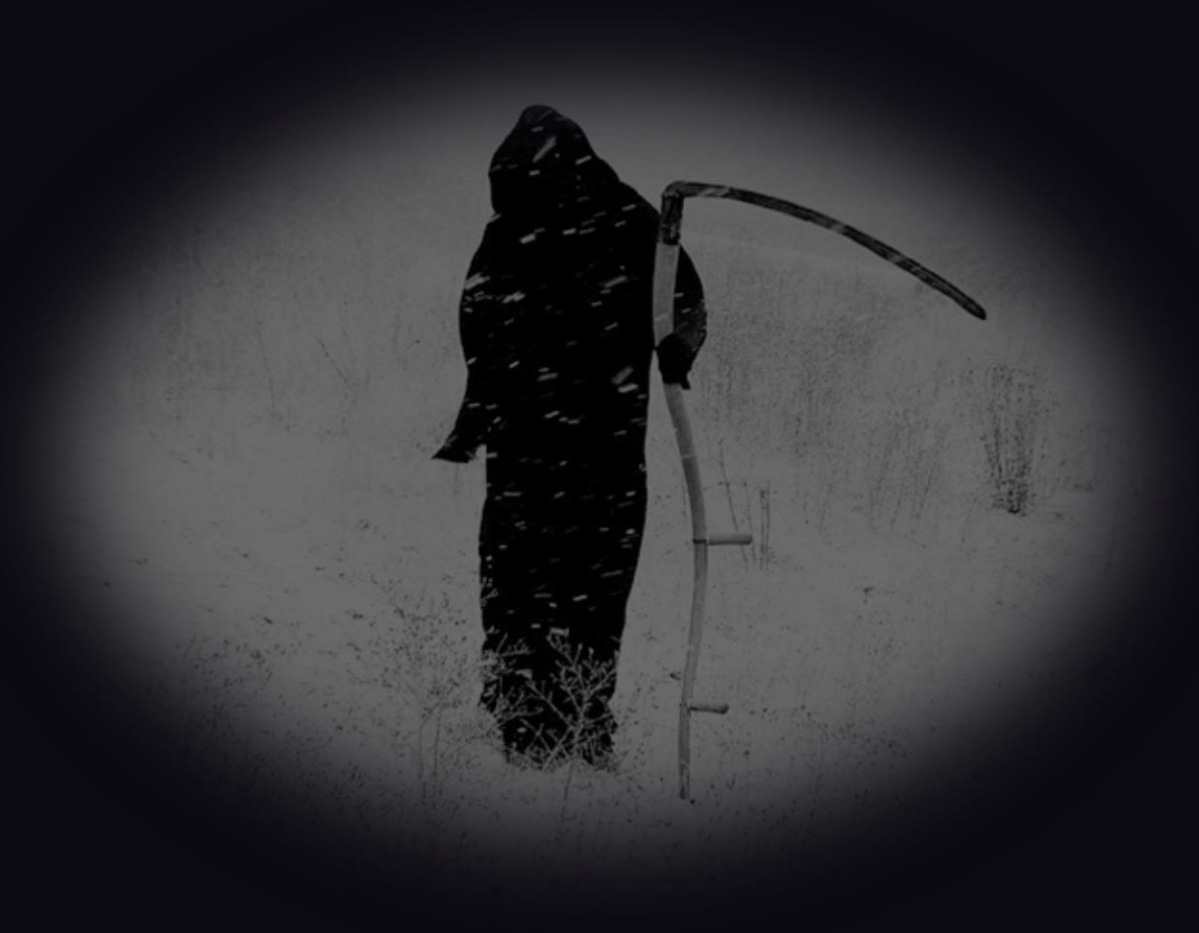

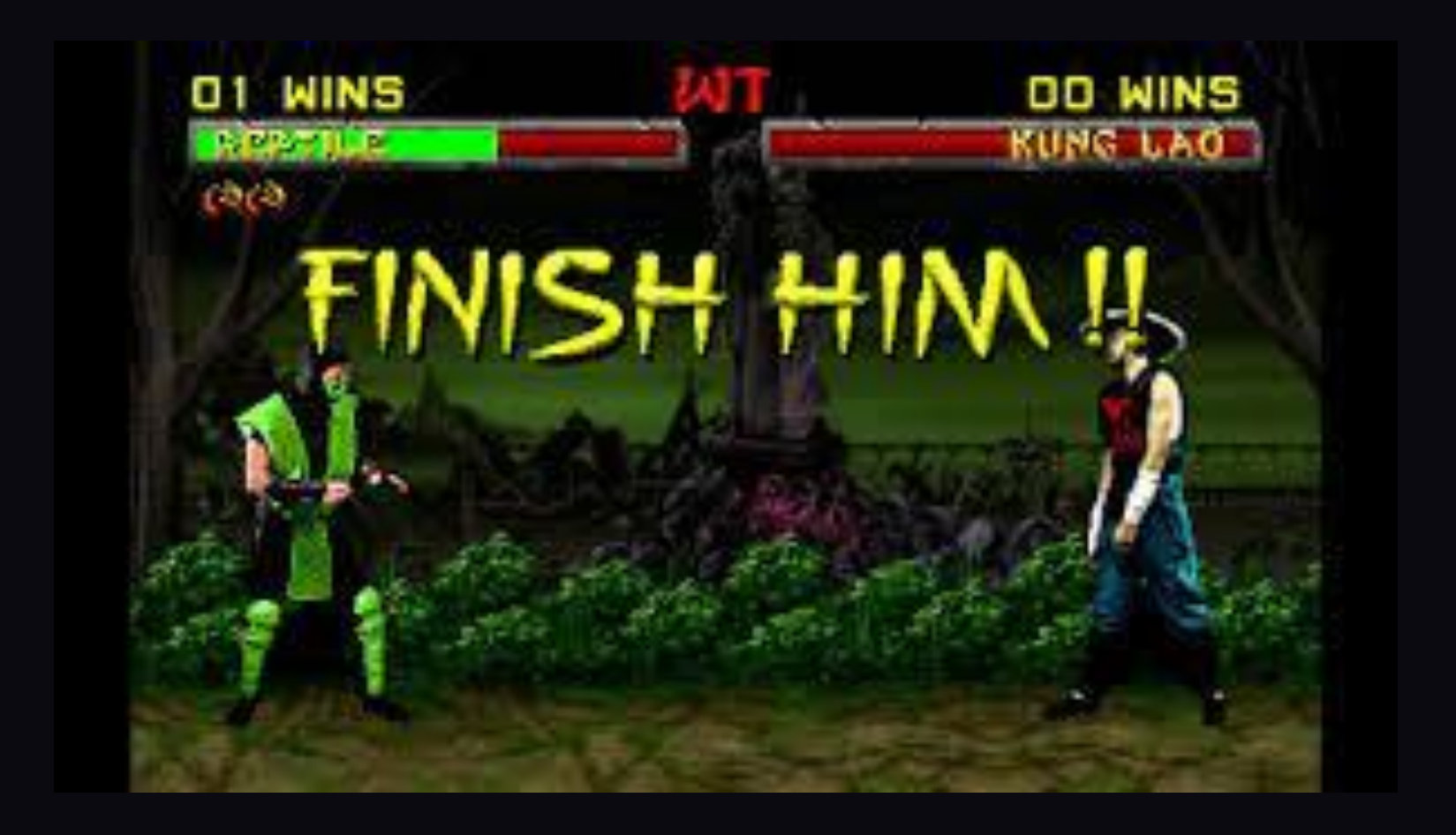

record Point(int x, int y) { }

record Rectangle(Point topLeft, Point bottomRight) {}

public static void main(String[] args) { Object obj = *blackbox*();

if (obj instanceof Rectangle rect) {

System.*out*.println("Fin");

}

public static void main(String[] args) { Object obj = *blackbox*();

if (obj instanceof Rectangle rect) {

System.*out*.println("Width: " + width); System.out.println("Height: " + height); }

System.*out*.println("Fin");

public static void main(String[] args) { Object obj = *blackbox*();

if (obj instanceof Rectangle rect) { var topLeft = rect.topLeft(); var bottomRight = rect.bottomRight();

System.*out*.println("Width: " + width); System.*out*.println("Height: " + height); }

System.*out*.println("Fin");

```
public static void main(String[] args) {
  Object obj = blackbox();
```

```
if (obj instanceof Rectangle rect) {
  var topLeft = rect.topLeft();
  var bottomRight = rect.bottomRight();
  var left = topLeft.x();
  var right = bottomRight.x();
```

```
System.out.println("Width: " + width);
 System.out.println("Height: " + height);
}
```

```
System.out.println("Fin");
```

```
public static void main(String[] args) {
  Object obj = blackbox();
```

```
if (obj instanceof Rectangle rect) {
  var topLeft = rect.topLeft();
  var bottomRight = rect.bottomRight();
  var left = topLeft.x();
  var right = bottomRight.x();
  var width = right - left;
```

```
System.out.println("Width: " + width);
 System.out.println("Height: " + height);
}
```

```
System.out.println("Fin");
```

```
public static void main(String[] args) {
  Object obj = blackbox();
```

```
if (obj instanceof Rectangle rect) {
  var topLeft = rect.topLeft();
  var bottomRight = rect.bottomRight();
  var left = topLeft.x();
  var right = bottomRight.x();
  var width = right - left;
```

```
var top = topLeft.y();
 var bottom = bottomRight.y();
 var height = bottom - top;
 System.out.println("Width: " + width);
 System.out.println("Height: " + height);
}
```
System.*out*.println("Fin");

public static void main(String[] args) { Object obj = *blackbox*(); if (obj instanceof Rectangle rect) { var topLeft = rect.topLeft(); var bottomRight = rect.bottomRight(); var left = topLeft.x(); var right = bottomRight.x(); var width = right - left; var top = topLeft.y(); var bottom = bottomRight.y(); var height = bottom - top; System.*out*.println("Width: " + width); System.out.println("Height: " + height); } System.*out*.println("Fin"); 10 linii

Co powiecie na 4 linie?

# Record patterns

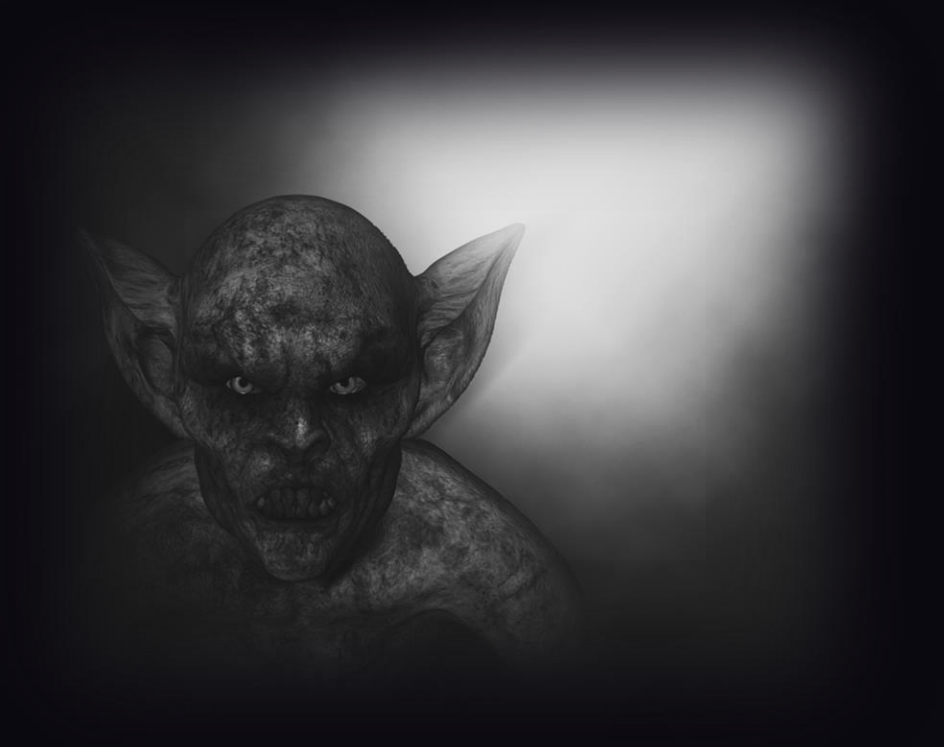
```
public static void main(String[] args) {
 Object obj = blackbox();
 if (obj instanceof Rectangle ) {
   System.out.println("Width: " + width);
   System.out.println("Height: " + height);
  }
 System.out.println("Fin");
}
```

```
public static void main(String[] args) {
  Object obj = blackbox()
;
  if
(obj instanceof Rectangle ) {
    var width = rightX - leftX;
    var height = bottomY - topY;
    System.out.println
(
"Width: " + width
)
;
    System.out.println("Height: " + height);
  }
  System.out.println("Fin");
```

```
if (obj instanceof Rectangle(Point(int leftX, int topY), Point(int rightX, int bottomY))) {
```

```
public static void main(String[] args) {
  Object obj = blackbox();
  if (obj instanceof Rectangle(Point(int leftX, int topY), Point(int rightX, int bottomY))) {
    var width = rightX - leftX;
    var height = bottomY - topY;
    System.out.println("Width: " + width);
    System.out.println("Height: " + height);
  }
  System.out.println("Fin");
}
```
### Ulepszenia switcha

### Ulepszenia switcha null

```
public class New {
    static void ratePresentation(Grade grade) {
       int score = switch (grade) {
            case BAD, WORST_EVER -> 1;
            case NEUTRAL -> 3;
            case GREAT, NICE -> {
                System.out.println("Impressive!");
                yield 5;
       \};
        System.out.println("Presentation score: " + score);
    ŀ
    public static void main(String[] args) {
       ratePresentation(Grade.GREAT);
```

```
if (grade == null) {
  System.out.println("Unfortunately grade is null");
  return;
```

```
public class New {
  static void ratePresentation(Grade grade) {
    int score = switch (grade) {
      case null, BAD, WORST_EVER -> 1;
       case NEUTRAL -> 3;
      case GREAT, NICE -> {
         System.out.println("Wow!");
         yield 5;
       }
     };
    System.out.println("Presentation score: " + score);
  }
  public static void main(String[] args) {
    ratePresentation(null);
  }
}
```
### Ulepszenia switcha

pattern matching

```
public static void main(String[] args) {
  Object obj = blackbox();
  switch(obj) {
    case BigDecimal bigDecimal -> 
       System.out.println("Big decimal: " + bigDecimal.add(BigDecimal.ONE));
  }
}
```

```
public static void main(String[] args) {
  Object obj = blackbox();
  switch(obj) {
```

```
case BigDecimal bigDecimal ->
```

```
System.out.println("Big decimal: " + bigDecimal.add(BigDecimal.ONE));
```

```
case String str ->
```

```
System.out.println("String: " + str.toUpperCase());
```

```
public static void main(String[] args) {
  Object obj = blackbox();
  switch(obj) {
    case BigDecimal bigDecimal -> 
       System.out.println("Big decimal: " + bigDecimal.add(BigDecimal.ONE));
    case String str ->
        System.out.println("String: " + str.toUpperCase());
    case null, default -> 
        System.out.println("World is unexpected!");
  }
```
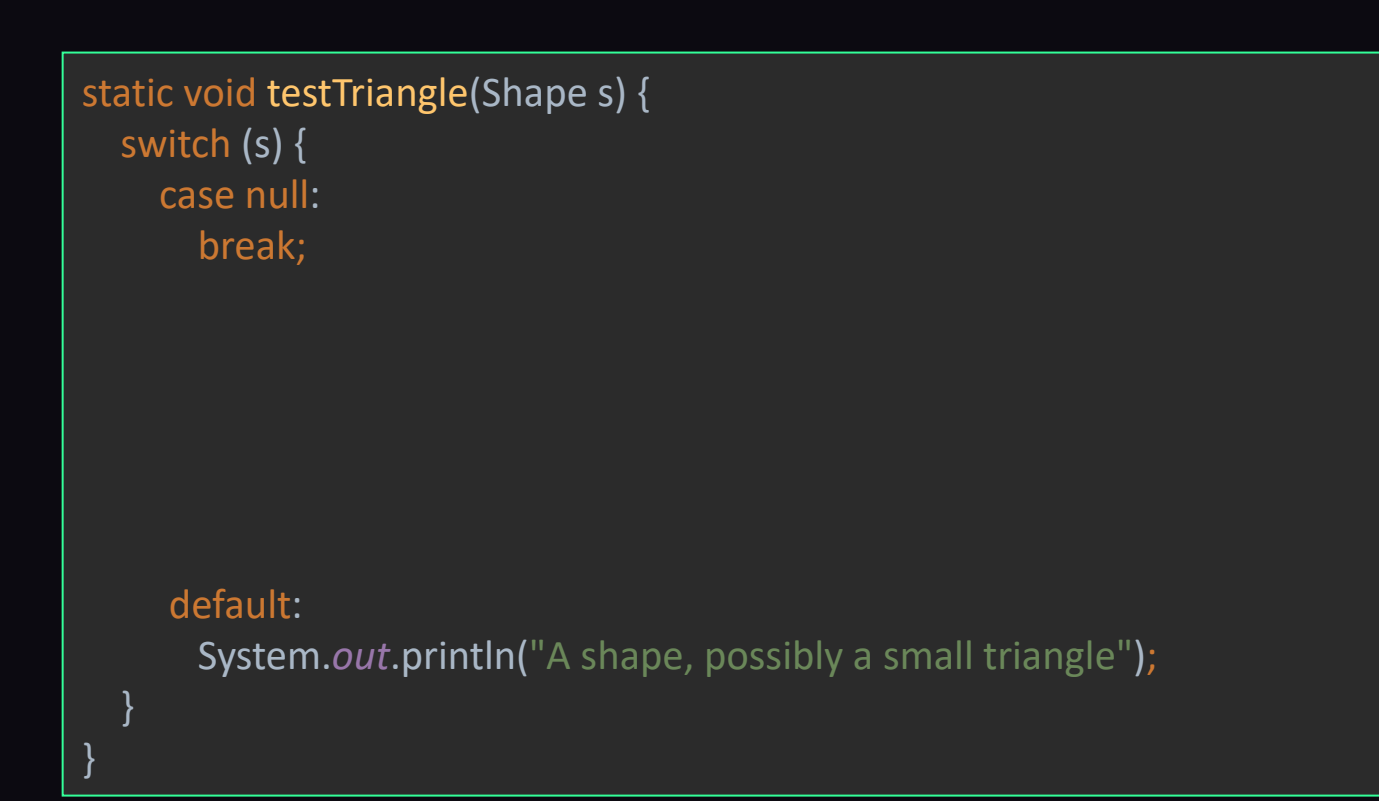

```
static void testTriangle(Shape s) {
  switch (s) {
    case null:
       break;
    case Triangle t:
     default:
       System.out.println("A shape, possibly a small triangle");
   }
}
```

```
static void testTriangle(Shape s) {
  switch (s) {
     case null:
       break;
     case Triangle t:
       if (t.calculateArea() > 100) {
       }
     default:
       System.out.println("A shape, possibly a small triangle");
   }
}
```

```
static void testTriangle(Shape s) {
  switch (s) {
     case null:
       break;
     case Triangle t:
       if (t.calculateArea() > 100) {
         System.out.println("Large triangle");
         break;
       }
     default:
       System.out.println("A shape, possibly a small triangle");
   }
}
```

```
static void testTriangle(Shape s) {
  switch (s) {
    case null:
       break;
    case Triangle t:
       if (t.calculateArea() > 100) {
         System.out.println("Large triangle");
         break;
       }
       // no break
     default:
       System.out.println("A shape, possibly a small triangle");
   }
}
```

```
static void testTriangle(Shape s) {
  switch (s) {
    case null \rightarrow \{\}case Triangle t when t.calculateArea() > 100 ->
         System.out.println("Large triangle");
    default ->
         System.out.println("A shape, possibly a small triangle");
   }
}
```
## Ulepszenia switcha

kolejność case'ów

#### static void error(Object o) { switch (o) { } }

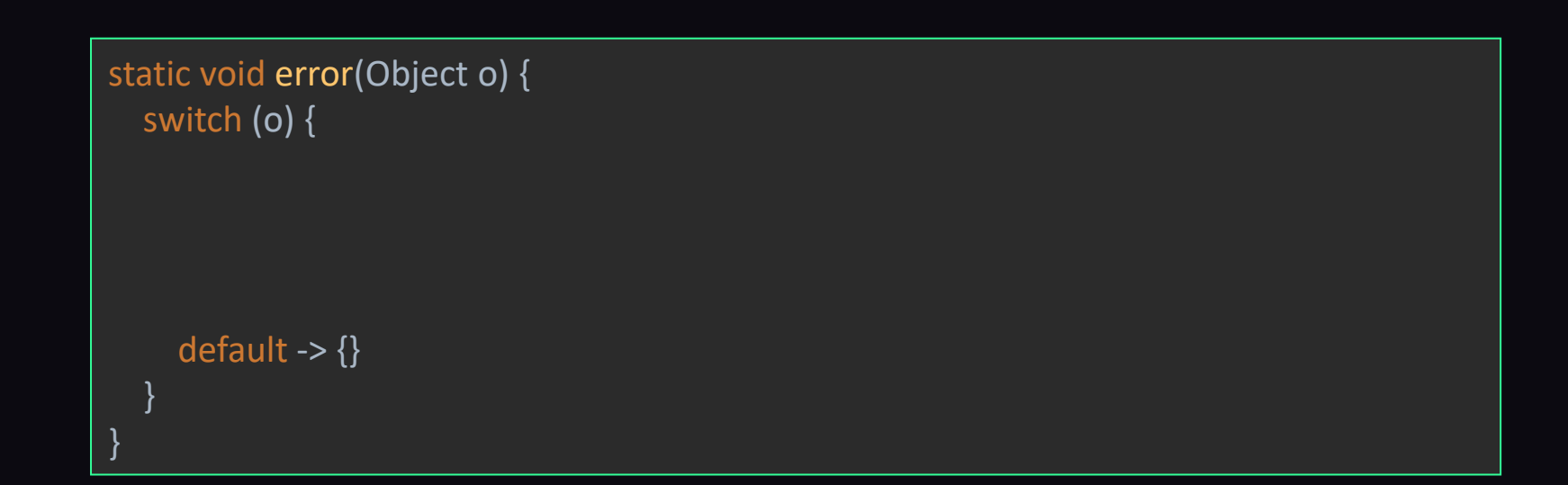

```
static void error(Object o) {
  switch (o) {
     case CharSequence cs ->
         System.out.println("A sequence of length " + cs.length());
     default \rightarrow {}
   }
}
```

```
static void error(Object o) {
  switch (o) {
    case CharSequence cs ->
        System.out.println("A sequence of length " + cs.length());
    case String s -> \sqrt{ } won't compile
        System.out.println("A string: " + s);
    default \rightarrow \{\}}
}
```

```
static void error(Object o) {
  switch (o) {
     case String s ->
         System.out.println("A string: " + s);
     case CharSequence cs ->
         System.out.println("A sequence of length " + cs.length());
    default \rightarrow \{\}}
}
```
sealed interface Animal permits Cat, Dog, Fish { }

final class Cat implements Animal { } final class Dog implements Animal { } final class Fish implements Animal { } static void checkAnimal(Animal animal) { switch (animal) { } }

static void checkAnimal(Animal animal) { switch (animal) { case Cat ignored -> System.*out*.println("just cat");

}

static void checkAnimal(Animal animal) { switch (animal) { case Cat ignored -> System.*out*.println("just cat"); case Dog ignored -> System.*out*.println("just dog");

}

static void checkAnimal(Animal animal) { switch (animal) { case Cat ignored -> System.*out*.println("just cat"); case Dog ignored -> System.*out*.println("just dog"); case Fish ignored -> System.*out*.println("just fish"); }

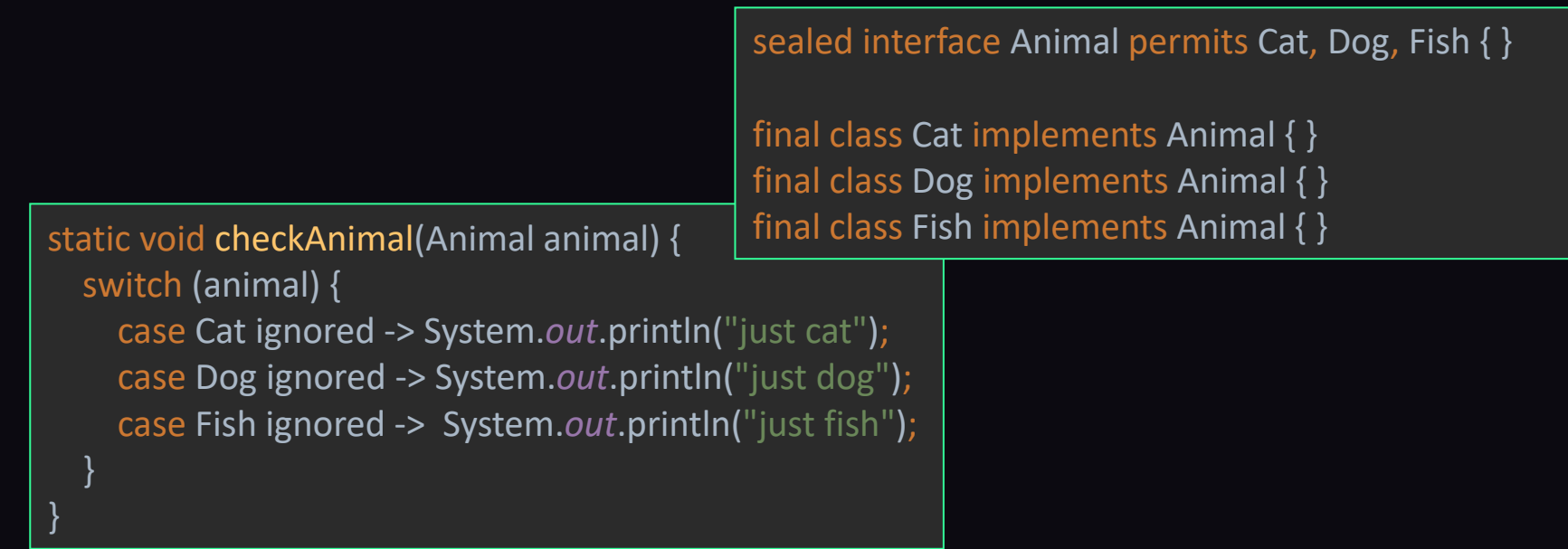

Tradycyjny wątek

Tradycyjny wątek

#### # wątków w Javie

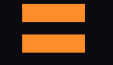

# wątków systemowych

Tradycyjny wątek

#### # wątków w Javie

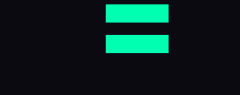

### # wątków systemowych

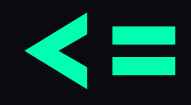

#### MAX # wątków systemowych

### Virtual threads

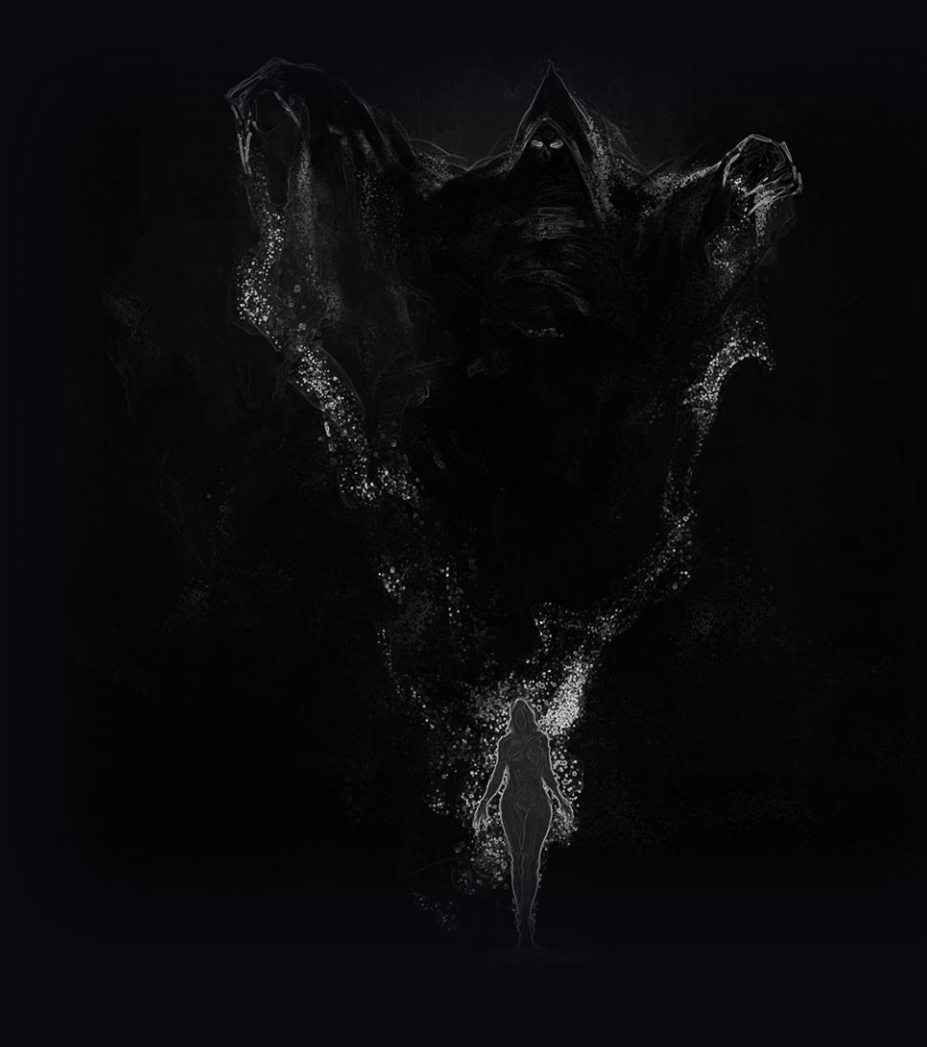

Wirtualny wątek

#### # wątków w Javie

# >

### MAX # wątków systemowych
### # wątków w Javie

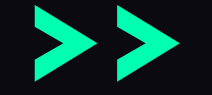

### MAX # wątków systemowych

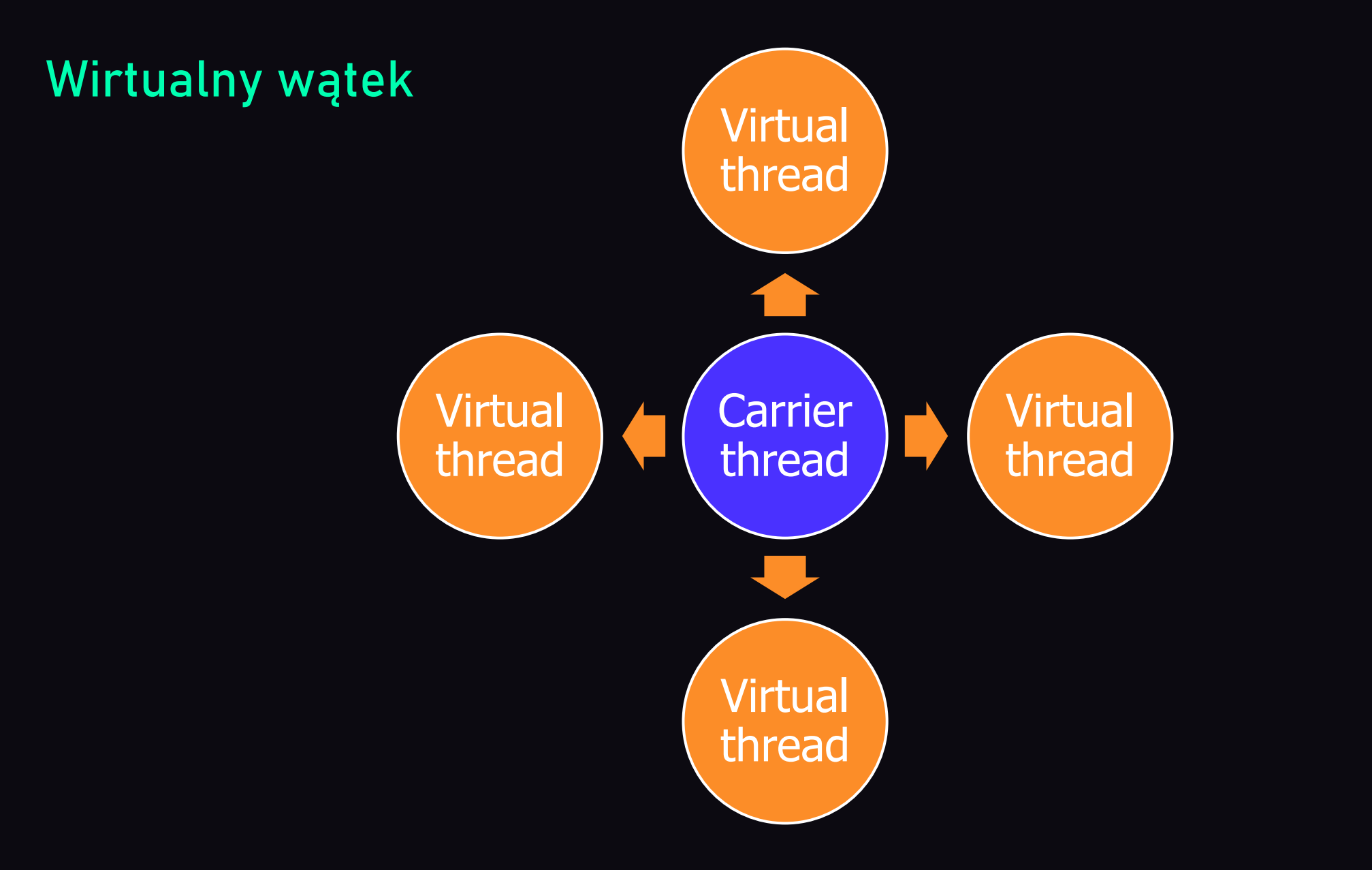

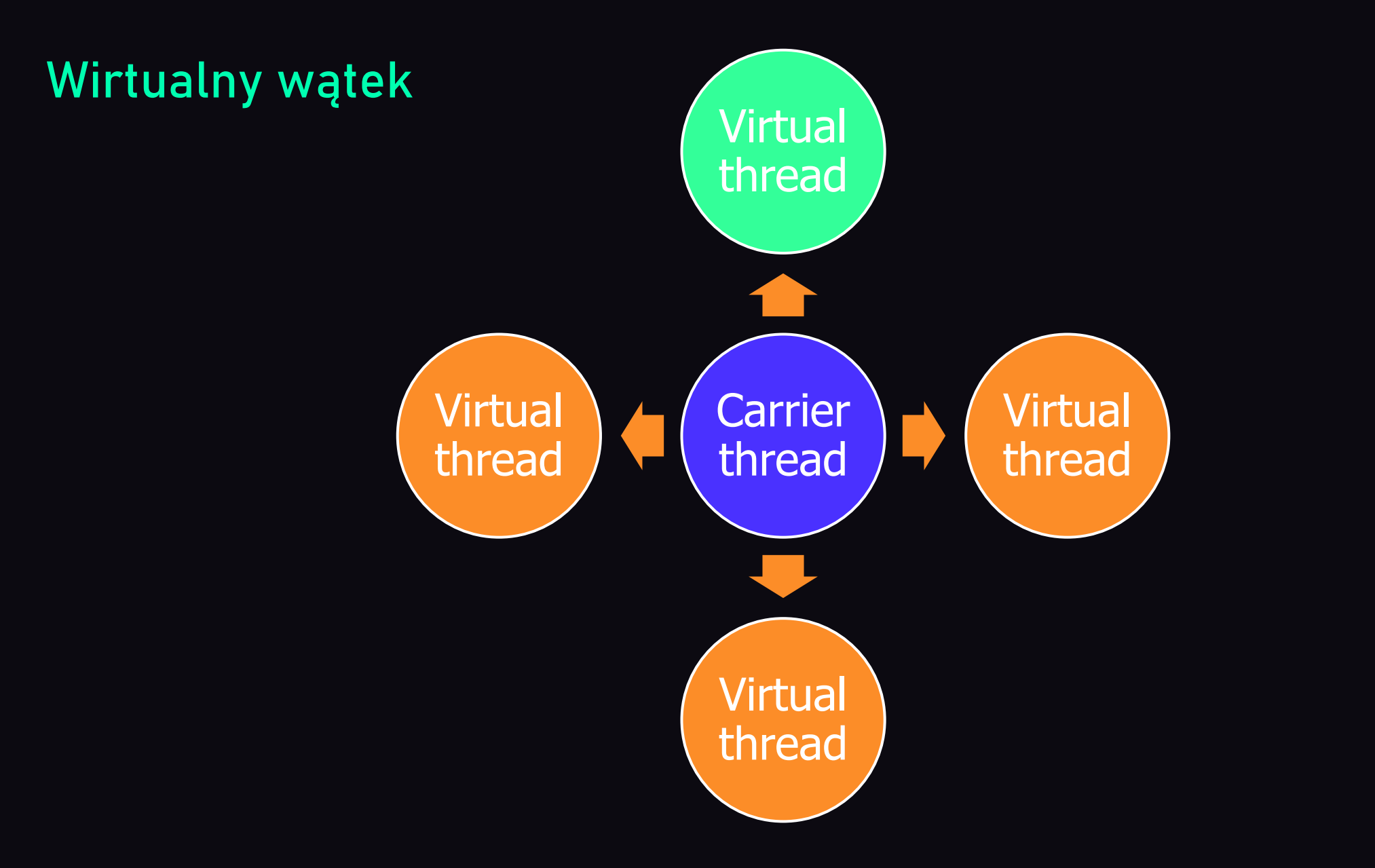

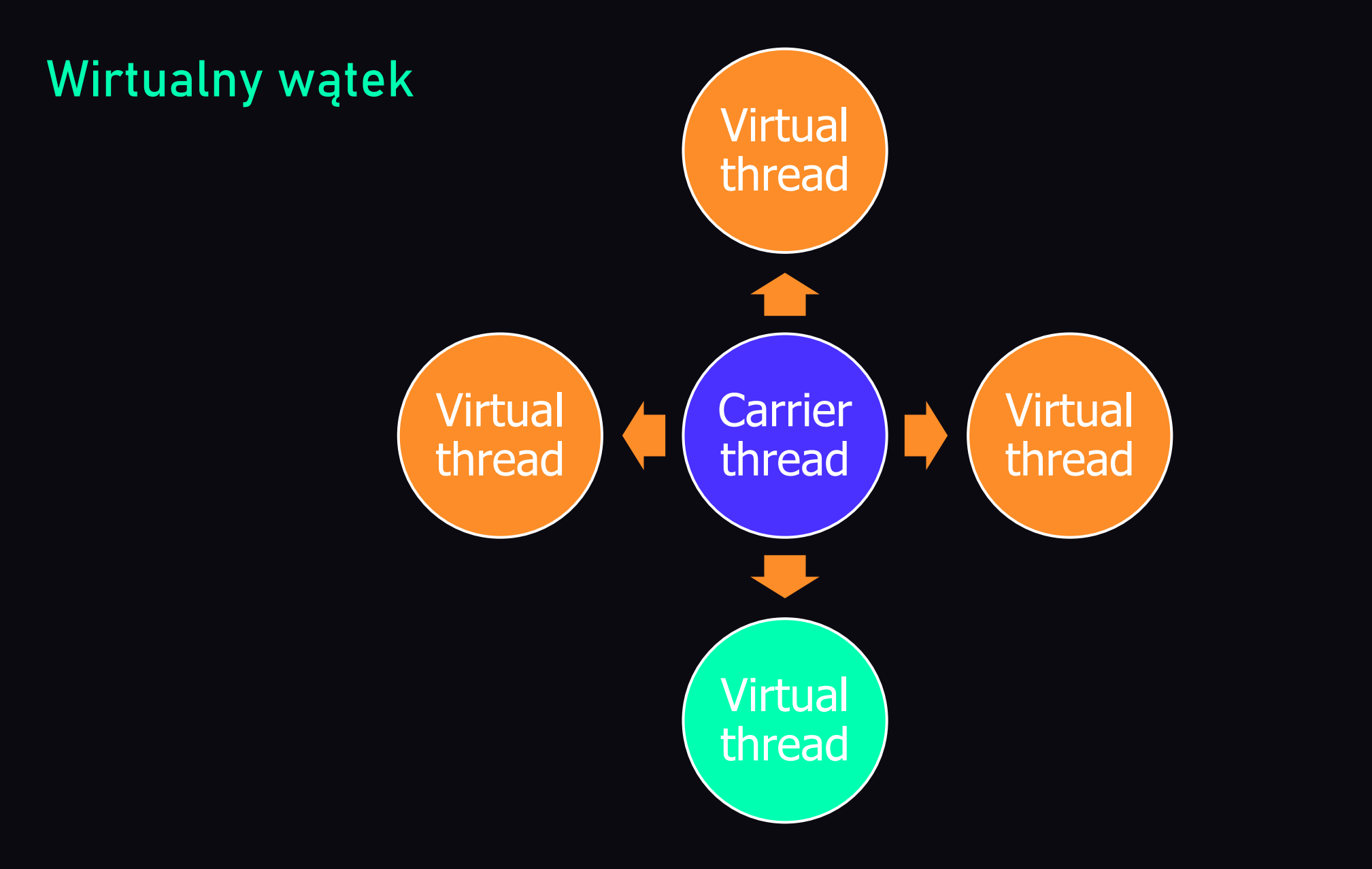

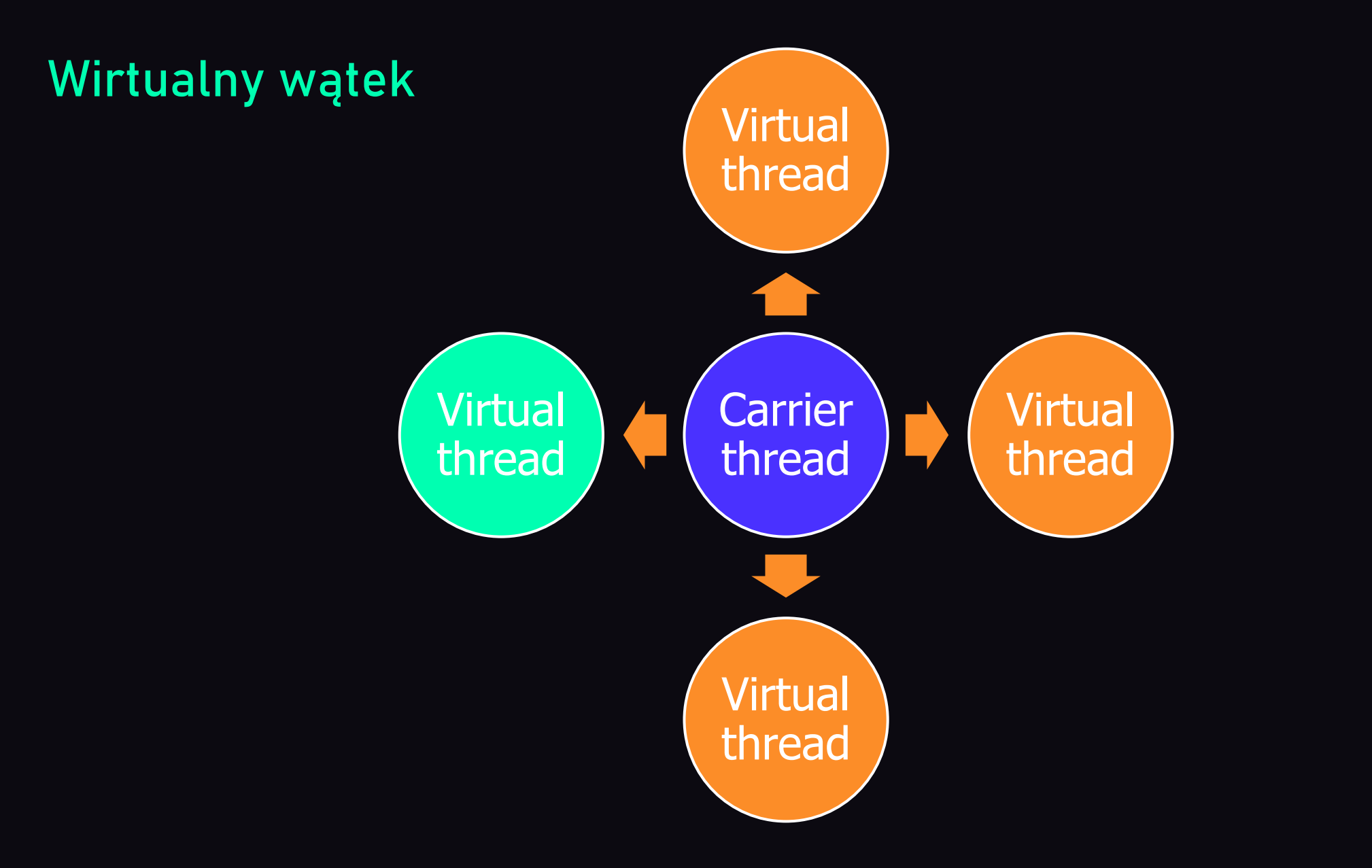

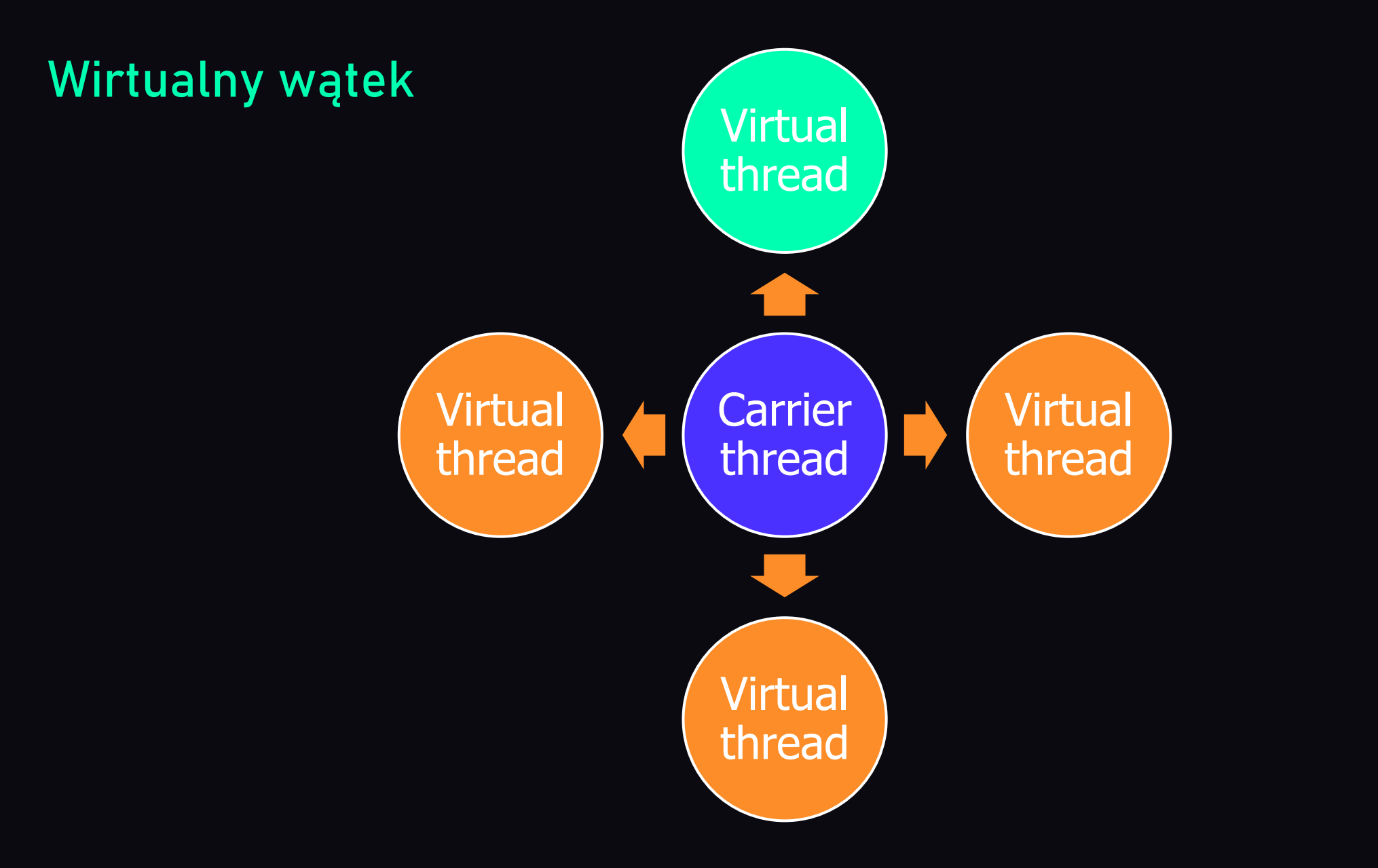

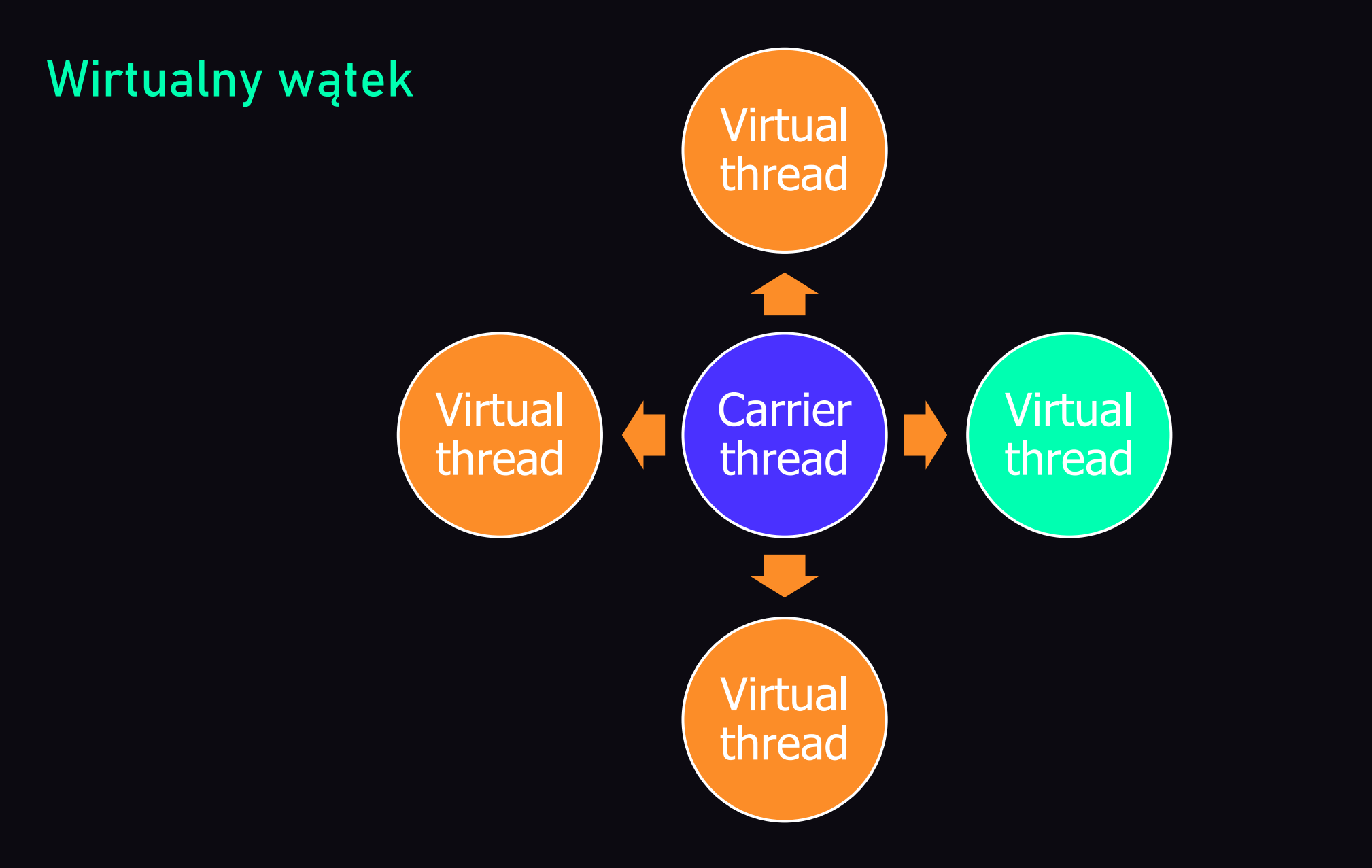

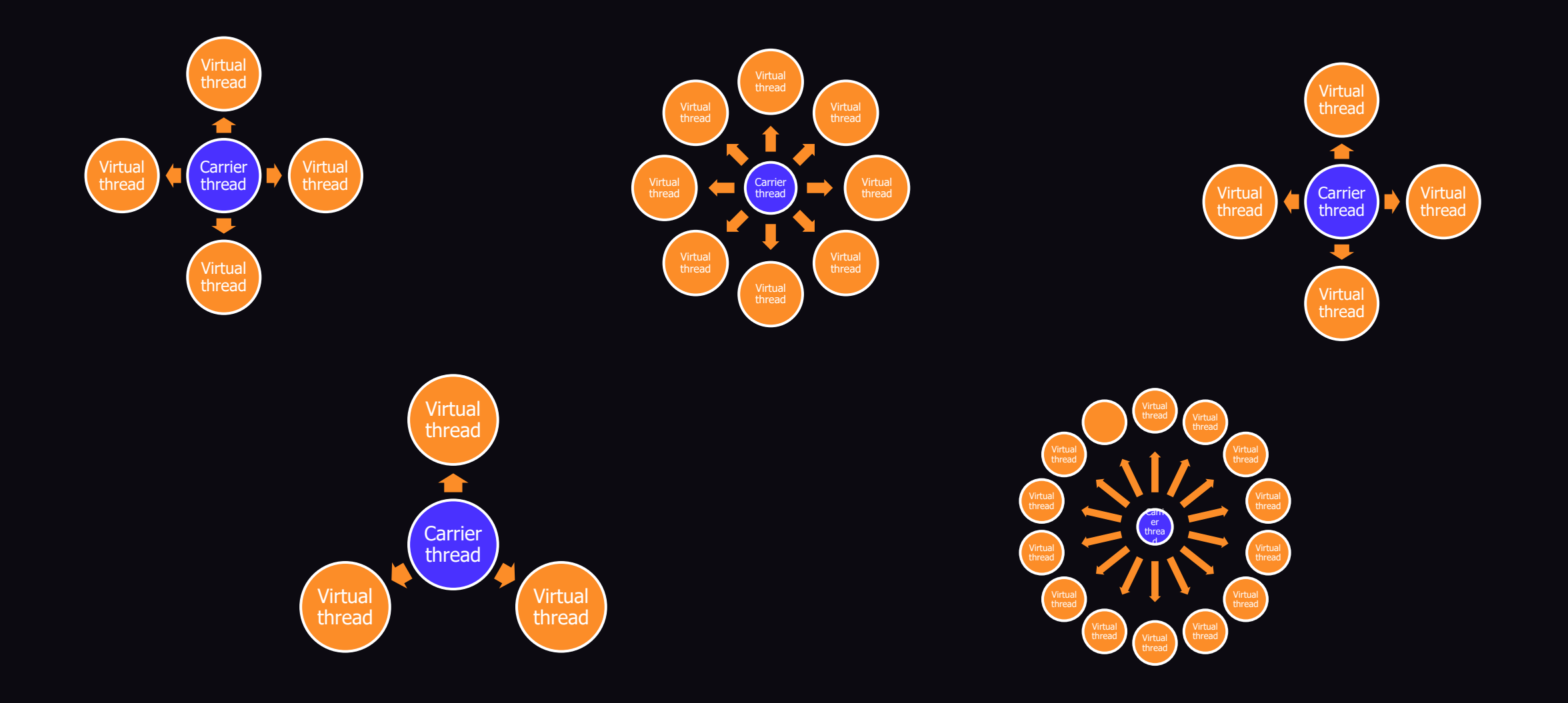

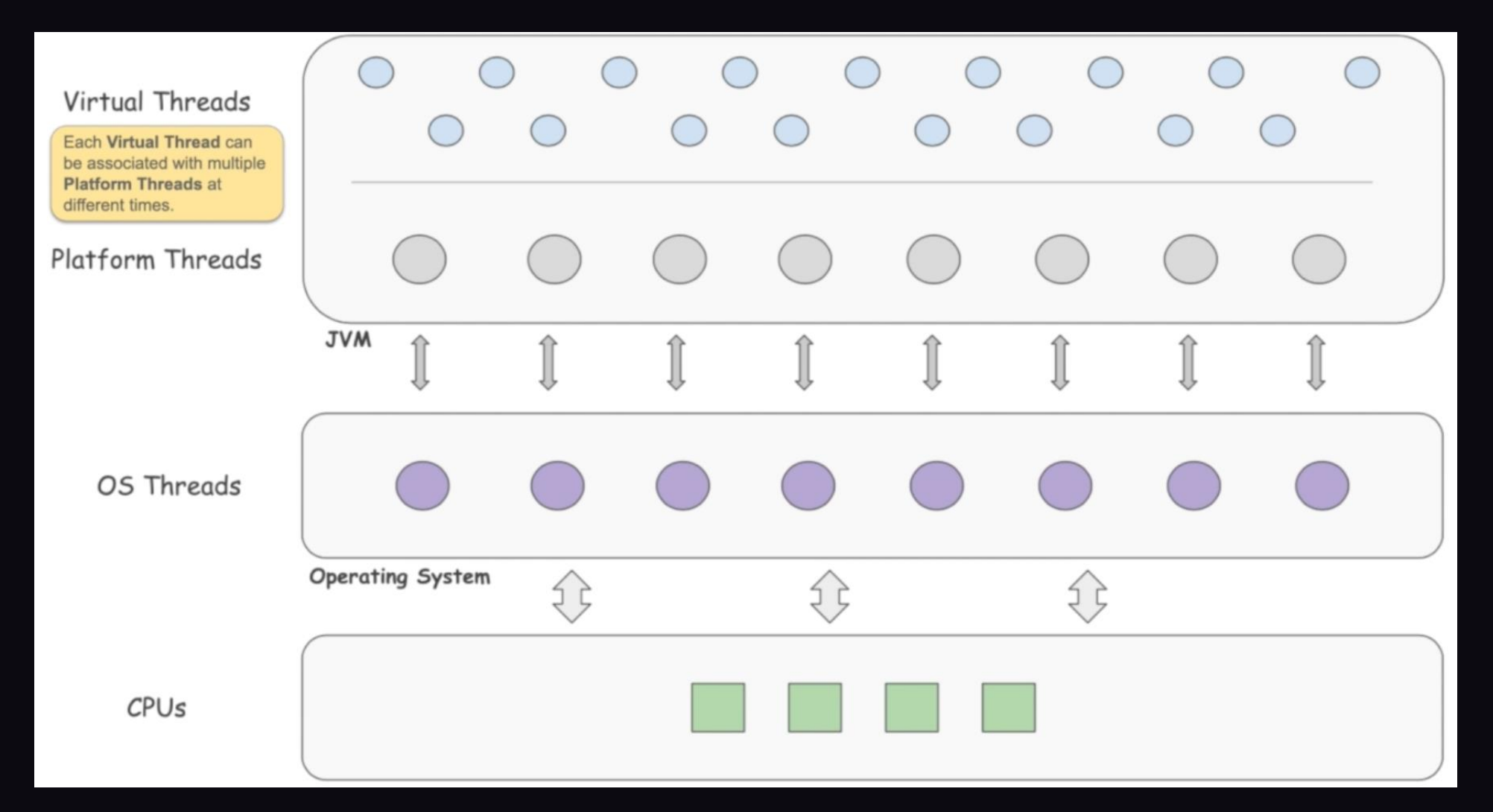

Jakie operacje blokują wątek?

#### Klasyczny (platformowy) wątek

public static void main(String[] args) { IntStream.range(0, THREADS\_NO) .forEach(i -> new Thread(new Task()).start()); }

}

public static void main(String[] args) { IntStream.*range*(0, *THREADS\_NO*) .forEach(i -> Thread.*ofVirtual*().start(new Task()));

public static void main(String[] args) { IntStream.*range*(0, *THREADS\_NO*) .forEach(i -> Thread.*ofVirtual*().start(new Task())); }

Nie należy używać w pulą wątków

Można zapchać "pulę" używając **synchronized** (nie sprawdzałem)

Brak priorytetów

Nowinka (nadal preview)

# To wszystkie zjavy na dziś

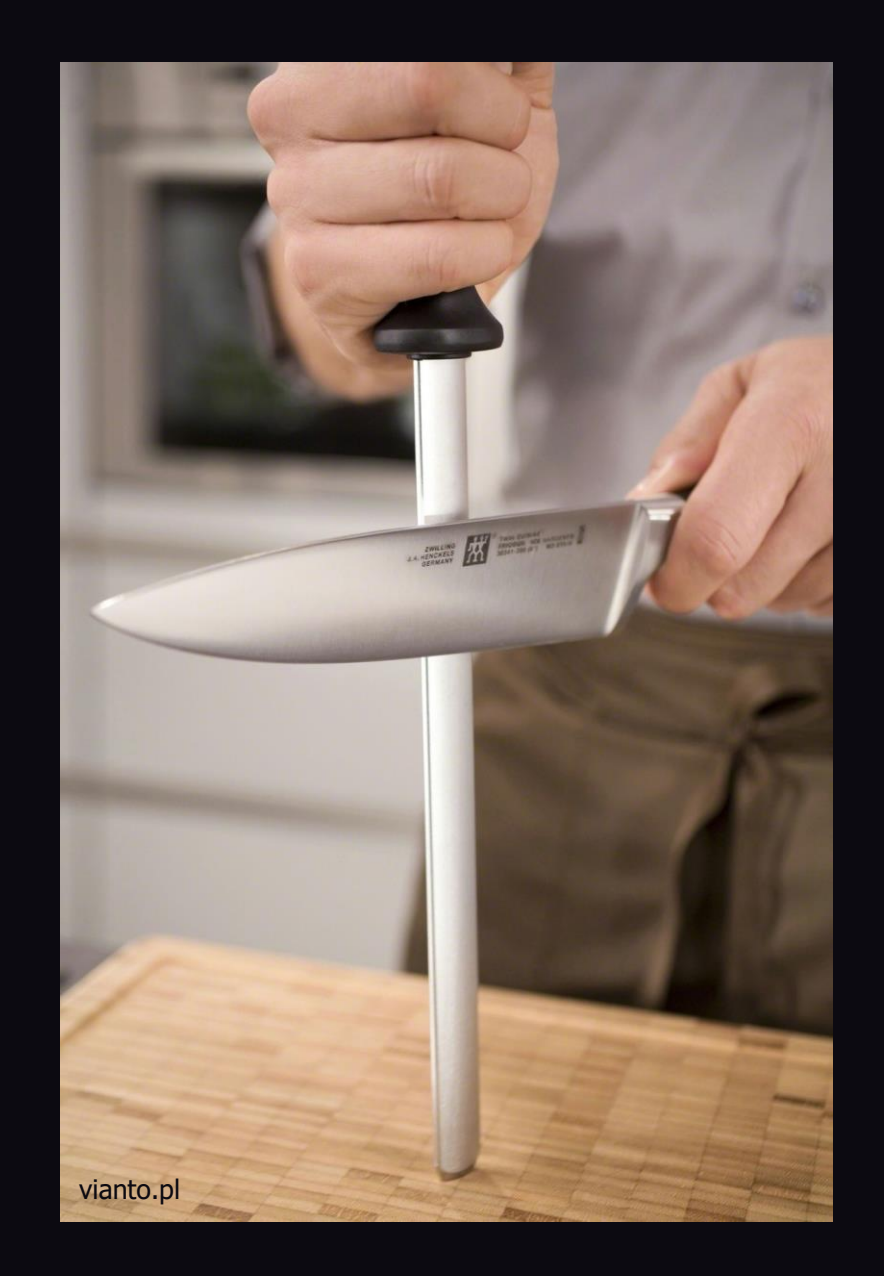

Pracujcie nad długiem technologicznym

## Niech biznes wie, że to ważne

# Testujcie zmiany

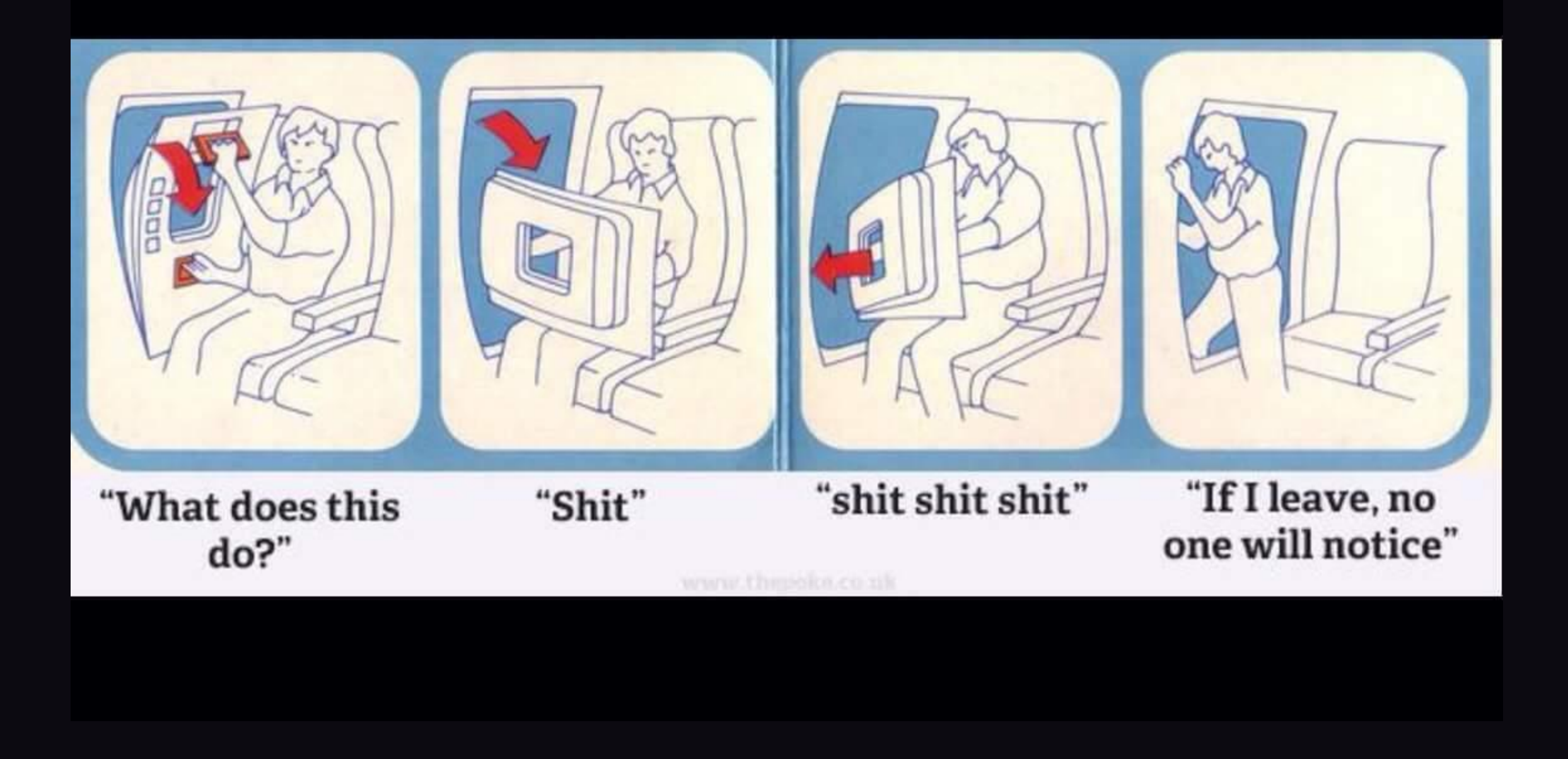

### mbaranowski.pl

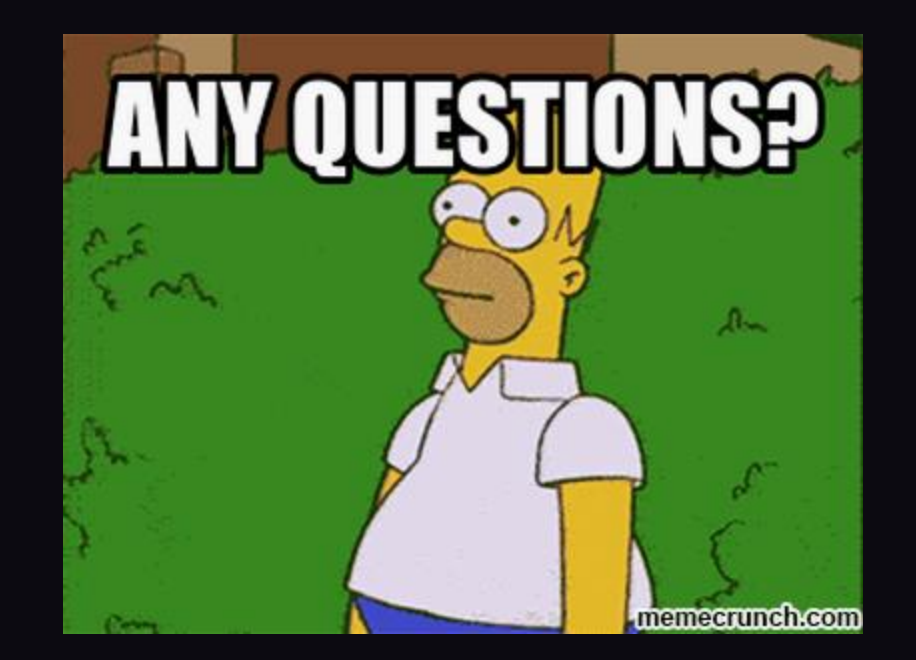